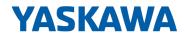

# VIPA SPEED7 Library

# OPL\_SP7-LIB | SW90LS0MA V10.008 | Manual

HB00 | OPL\_SP7-LIB | SW90LS0MA V10.008 | en | 20-08

Block library - Device Specific

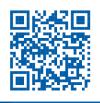

YASKAWA Europe GmbH Ohmstraße 4 91074 Herzogenaurach Tel.: +49 9132 744 0 Fax: +49 9132 744 186 Email: info@yaskawa.eu.com Internet: www.yaskawa.eu.com

# **Table of contents**

| 1 | General                                                                    | . 4 |
|---|----------------------------------------------------------------------------|-----|
|   | 1.1 Copyright © YASKAWA Europe GmbH                                        | . 4 |
|   | 1.2 About this manual                                                      | . 5 |
| 2 | Important notes                                                            | 6   |
|   | 2.1 General                                                                |     |
|   | 2.2 Internally used blocks                                                 |     |
|   | 2.3 No optimized block access                                              |     |
|   | 2.4 Declaration types                                                      |     |
| 3 | Include library                                                            |     |
| ა | •                                                                          |     |
|   | 3.1 Integration into Siemens SIMATIC Manager                               |     |
|   | 3.2 Integration into Siemens TIA Portal                                    |     |
| 4 | Block parameters                                                           |     |
|   | 4.1 HW identifier - HW_ID                                                  |     |
|   | 4.2 General and Specific Error Information RET_VAL                         | 11  |
| 5 | Device Specific                                                            | 14  |
|   | 5.1 Frequency Measurement                                                  | 14  |
|   | 5.1.1 FC 300 303 - Frequency measurement SLIO consistent                   |     |
|   | 5.1.2 FC 300 - FM_SET_CONTROL - Control frequency measurement consis-      |     |
|   | tent                                                                       | 14  |
|   | 5.1.3 FC 301 - FM_GET_PERIOD - Calculate period duration consistent        | 16  |
|   | 5.1.4 FC 302 - FM_GET_FREQUENCY - Calculate frequency consistent           | 18  |
|   | 5.1.5 FC 303 - FM_GET_SPEED - Calculate rotational speed consistent        | 21  |
|   | 5.1.6 FC 310 313 - Frequency measurement SLIO                              | 23  |
|   | 5.1.7 FC 310 - FM_CONTROL - Control frequency measurement                  | 24  |
|   | 5.1.8 FC 311 - FM_CALC_PERIOD - Calculate period duration                  | 25  |
|   | 5.1.9 FC 312 - FM_CALC_FREQUENCY - Calculate frequency                     | 27  |
|   | 5.1.10 FC 313 - FM_CALC_SPEED - Calculate rotational speed                 | 29  |
|   | 5.2 Energy Measurement                                                     | 31  |
|   | 5.2.1 Overview                                                             | 31  |
|   | 5.2.2 FB 325 - EM_COM_R1 - Communication with 031-1PAxx                    | 34  |
|   | 5.2.3 UDT 325 - EM_DATA_R1 - Data structure for FB 325                     | 35  |
|   | 5.3 Motion Modules                                                         | 38  |
|   | 5.3.1 Overview                                                             | 38  |
|   | 5.3.2 FB 320 - ACYC_RW - Acyclic access to the System SLIO motion          |     |
|   | module                                                                     | 40  |
|   | 5.3.3 FB 321 - ACYC_DS - Acyclic parametrization System SLIO motion module | 43  |
|   | 5.3.4 UDT 321 - ACYC_OBJECT-DATA - Data structure for FB 321               |     |
|   | 5.4 RAM to WLD - "WLD"                                                     |     |
|   | 5.4.1 FB 240 - RAM_to_s7prog.wld - RAM to s7prog.wld                       |     |
|   | 5.4.2 FB 241 - RAM to autoload.wld - RAM to autoload.wld                   |     |
|   | 5.5 Onboard I/O System 100V                                                |     |
|   | 5.5.1 SFC 223 - PWM - Pulse duration modulation                            |     |
|   | 5.5.2 SFC 224 - HSC - High-speed-Counter                                   |     |
|   | 5.5.3 SFC 225 - HF_PWM - HF pulse duration modulation                      |     |
|   |                                                                            | 52  |

Copyright © YASKAWA Europe GmbH

#### 1 General

# \_

| 1.1 Copyright © YAS       | KAWA Europe GmbH                                                                                                    |
|---------------------------|----------------------------------------------------------------------------------------------------|
| All Rights Reserved       | This document contains proprietary information of YASKAWA and is not to be disclosed or used except in accordance with applicable agreements.                                                                                                    |
|                           | This material is protected by copyright laws. It may not be reproduced, distributed, or altered in any fashion by any entity (either internal or external to YASKAWA) except in accordance with applicable agreements, contracts or licensing, without the express written consent of YASKAWA and the business management owner of the material. |
|                           | For permission to reproduce or distribute, please contact: YASKAWA Europe GmbH,<br>European Headquarters, Hauptstraße 185, 65760 Eschborn, Germany                                                                                                    |
|                           | Tel.: +49 6196 569 300                                                                                                    |
|                           | Fax.: +49 6196 569 398                                                                                                    |
|                           | Email: info@yaskawa.eu.com                                                                                                    |
|                           | Internet: www.yaskawa.eu.com                                                                                                    |
|                           | Every effort has been made to ensure that the information contained in this document was complete and accurate at the time of publishing. Nevertheless, the authors retain the right to modify the information.                                                                                                    |
|                           | This customer document describes all the hardware units and functions<br>known at the present time. Descriptions may be included for units which<br>are not present at the customer site. The exact scope of delivery is<br>described in the respective purchase contract.                                                                       |
|                           |                                                                                                    |
| EC conformity declaration | Hereby, YASKAWA Europe GmbH declares that the products and systems are in compli-<br>ance with the essential requirements and other relevant provisions. Conformity is indi-<br>cated by the CE marking affixed to the product.                                                                                                    |
| Conformity Information    | For more information regarding CE marking and Declaration of Conformity (DoC), please contact your local representative of YASKAWA Europe GmbH.                                                                                                    |
| Trademarks                | VIPA, SLIO, System 100V, System 200V, System 300V, System 300S, System 400V,<br>System 500S and Commander Compact are registered trademarks of YASKAWA Europe<br>GmbH.                                                                                                    |
|                           | SPEED7 is a registered trademark of YASKAWA Europe GmbH.                                                                                                    |
|                           | SIMATIC, STEP, SINEC, TIA Portal, S7-300, S7-400 and S7-1500 are registered trade-<br>marks of Siemens AG.                                                                                                    |
|                           | Microsoft and Windows are registered trademarks of Microsoft Inc., USA.                                                                                                    |
|                           | Portable Document Format (PDF) and Postscript are registered trademarks of Adobe Systems, Inc.                                                                                                    |
|                           | All other trademarks, logos and service or product marks specified herein are owned by their respective companies.                                                                                                    |
|                           |                                                                                                    |

| Document support  | Contact your local representative of YASKAWA Europe GmbH if you have errors or ques-<br>tions regarding the content of this document. If such a location is not available, you can<br>reach YASKAWA Europe GmbH via the following contact: |
|-------------------|----------------------------------------------------------------------------------------------------|
|                   | YASKAWA Europe GmbH, Ohmstraße 4, 91074 Herzogenaurach, Germany                                                                                                    |
|                   | Fax: +49 9132 744 29 1204                                                                                                    |
|                   | Email: Documentation.HER@yaskawa.eu.com                                                                                                    |
|                   |                                                                                                    |
| Technical support | Contact your local representative of YASKAWA Europe GmbH if you encounter problems or have questions regarding the product. If such a location is not available, you can reach the YASKAWA customer service via the following contact:     |
|                   | YASKAWA Europe GmbH,<br>European Headquarters, Hauptstraße 185, 65760 Eschborn, Germany                                                                                                    |
|                   | Tel.: +49 6196 569 500 (hotline)                                                                                                    |
|                   | Email: support@yaskawa.eu.com                                                                                                    |

### 1.2 About this manual

**Objective and contents** The manual describes the VIPA block library 'Device Specific':

- It contains a description of the structure, project implementation and usage in several programming systems.
- The manual is targeted at users who have a background in automation technology.
- The manual is available in electronic form as PDF file. This requires Adobe Acrobat Reader.
- The manual consists of chapters. Every chapter provides a self-contained description of a specific topic.
- The following guides are available in the manual:
  - An overall table of contents at the beginning of the manual
  - References with pages numbers

#### **Icons Headings**

Important passages in the text are highlighted by following icons and headings:

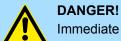

Immediate or likely danger. Personal injury is possible.

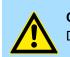

CAUTION! Damages to property is likely if these warnings are not heeded.

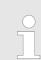

Supplementary information and useful tips.

# 2 Important notes

# 2.1 General

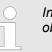

In the following, you will find important notes, which must always be observed when using the blocks.

# 2.2 Internally used blocks

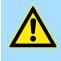

#### **CAUTION!**

The following blocks are used internally and must not be overwritten! The direct call of an internal block leads to errors in the corresponding instance DB! Please always use the corresponding function for the call.

| FC/SFC     | Designation | Description                                       |
|------------|-------------|---------------------------------------------------|
| FC/SFC 131 | TSEND_      | is used internally for FB 63                      |
| FC/SFC 132 | TRECV_      | is used internally for FB 64                      |
| FC/SFC 133 | TCON_       | is used internally for FB 65                      |
| FC/SFC 134 | TDISCON_    | is used internally for FB 66                      |
| FC/SFC 135 | TUSEND_     | is used internally for FB 67                      |
| FC/SFC 136 | TURECV_     | is used internally for FB 68                      |
| FC/SFC 192 | CP_S_R      | is used internally for FB 7 and FB 8              |
| FC/SFC 196 | AG_CNTRL    | is used internally for FC 10                      |
| FC/SFC 198 | USEND_      | is used internally for FB 8                       |
| FC/SFC 198 | URCV_       | is used internally for FB 9                       |
| FC/SFC 200 | AG_GET      | is used internally for FB/SFB 14                  |
| FC/SFC 201 | AG_PUT      | is used internally for FB/SFB 15                  |
| FC/SFC 202 | AG_BSEND    | is used internally for FB/SFB 12                  |
| FC/SFC 203 | AG_BRCV     | is used internally for FB/SFB 13                  |
| FC/SFC 204 | IP_CONF     | is used internally for FB 55 IP_CONF              |
| FC/SFC 205 | AG_SEND     | is used internally for FC 5 AG_SEND               |
| FC/SFC 206 | AG_RECV     | is used internally for FC 6 AG_RECV               |
| FC/SFC 253 | IBS_ACCESS  | is used internally for SPEED bus INTERBUS masters |
| SFB 238    | EC_RWOD     | is used internally for EtherCAT Communication     |
| SFB 239    | FUNC        | is used internally for FB 240, FB 241             |

### 2.3 No optimized block access

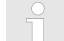

Please note that the blocks do not support optimized block access for use in S7-1500 CPUs from Siemens! When using instance and data blocks, the optimized block access must be deactivated!

#### Set block access

- **1.** Open in the Siemens TIA Portal *Project navigation* the '*Program blocks*'.
- **2.** Select the block for which you want to change the block access and select 'Context menu  $\rightarrow$  Properties'.
  - $\Rightarrow$  The "Properties" dialog of the block opens.
- **3.** Select 'Attributes'.
- **4.** Deactivate the parameter 'Optimized block access'.
- 5. Confirm with [OK].

More information can be found in the manual of the Siemens TIA Portal.

### 2.4 Declaration types

Please note that the spellings of the declaration types in Siemens STEP7 and TIA Portal differ. This documentation uses the notation for Siemens STEP7. A comparison of the spellings can be found in the following table.

| Siemens TIA Portal | Siemens STEP7 |
|--------------------|---------------|
| Input              | IN            |
| Output             | OUT           |
| InOut              | IN_OUT        |
| Static             | STAT          |
| Temp               | TEMP          |

# 3 Include library

Block library 'Device Specific'

The block library can be found for download in the *'Service/Support'* area of www.vipa.com at *'Downloads*  $\rightarrow$  *VIPA Lib'* as *'Block library Device Specific - SW90LS0MA'*. The library is available as packed zip file. As soon as you want to use these blocks you have to import them into your project.

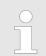

Please always use the manual associated with your library. As long as there are no description-relevant changes, the version information in the manual can differ from those of the library and its files.

#### The following block libraries are available

| File                              | Description                                                                                                    |
|-----------------------------------|----------------------------------------------------------------------------------------------------|
| DeviceSpecific_S7_V0006.zip       | <ul><li>Block library for Siemens SIMATIC Manager.</li><li>For use in VIPA CPUs or S7-300 CPUs from Siemens.</li></ul>   |
| DeviceSpecific_TIA_V0008.zip      | <ul><li>Block library for Siemens TIA Portal V14.</li><li>For use in VIPA CPUs or S7-300 CPUs from Siemens.</li></ul>    |
| DeviceSpecific_TIA_1500_V0004.zip | <ul><li>Block library for Siemens TIA Portal V14.</li><li>For use in S7-1500 CPUs from Siemens.</li></ul>                |
| DS_Demo_S7_V001.zip               | <ul> <li>Demo project for Siemens SIMATIC Manager.</li> <li>For use in VIPA CPUs or S7-300 CPUs from Siemens.</li> </ul> |
| DS_Demo_TIA_V001.zip              | <ul> <li>Demo project for Siemens TIA Portal V14.</li> <li>For use in VIPA CPUs or S7-300 CPUs from Siemens.</li> </ul>  |
| DS_Demo_TIA_1500_V001.zip         | <ul><li>Demo project for Siemens TIA Portal V14.</li><li>For use in S7-1500 CPUs from Siemens.</li></ul>                 |

# 3.1 Integration into Siemens SIMATIC Manager

| Overview                  | The integration into the Siemens SIMATIC Manager requires the following steps:<br><b>1.</b> Load ZIP file                             |  |  |
|---------------------------|----------------------------------------------------------------------------------------------------|--|--|
|                           |                                                                                                    |  |  |
|                           | 2. Retrieve" the library                                                                                                    |  |  |
|                           | 3. Open library and transfer blocks into the project                                                                                  |  |  |
| Load ZIP file             | Navigate on the web page to the desired ZIP file, load and store it in your work directory.                                           |  |  |
| Retrieve library          | <b>1.</b> Start the Siemens SIMATIC Manager with your project.                                                                        |  |  |
|                           | 2. ▶ Open the dialog window for ZIP file selection via 'File → Retrieve'.                                                             |  |  |
|                           | 3. Select the according ZIP file and click at [Open].                                                                                 |  |  |
|                           | <b>4.</b> Select a destination folder where the blocks are to be stored.                                                              |  |  |
|                           | 5. Start the extraction with [OK].                                                                                                    |  |  |
| Open library and transfer | <b>1.</b> Open the library after the extraction.                                                                                      |  |  |
| blocks into the project   | <ul> <li>Open your project and copy the necessary blocks from the library into the directory<br/>"blocks" of your project.</li> </ul> |  |  |
|                           | $\Rightarrow$ Now you have access to the blocks via your user application.                                                            |  |  |
|                           |                                                                                                    |  |  |

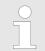

Are FCs used instead of SFCs, so they are supported by the System 300S VIPA CPUs starting from firmware 3.6.0.

1

(2)

Master copies AI OSZI

CP341S

Parts (Global lib ...

.\_TIA Types

...

3

Integration into Siemens TIA Portal

# 3.2 Integration into Siemens TIA Portal

...

...

Online & diag..

| 3.2 Integration into 3    | Siemens TIA Portai                                          |                                       |                        |         |
|---------------------------|-------------------------------------------------------------|---------------------------------------|------------------------|---------|
| Overview                  | The integration into the Si                                 | iemens TIA Portal requires the follo  | wing steps:            |         |
|                           | 1. Load ZIP file                                            |                                       |                        |         |
|                           | 2. Unzip the Zip file                                       |                                       |                        |         |
|                           | 3. "Retrieve" the library                                   | у                                     |                        |         |
|                           | <b>4.</b> Open library and tra                              | insfer blocks into the project        |                        |         |
| Load ZIP file             | 1. Navigate on the wel                                      | b page to the ZIP file, that matches  | your version of the pr | ogran   |
|                           | 2. Load and store it in                                     | your work directory.                  |                        |         |
| Unzip the Zip file        | Unzip the zip file to cation.                               | a work directory of the Siemens TIA   | Portal with your unzi  | ip app  |
| Open library and transfer | <b>r 1.</b> Start the Siemens TIA Portal with your project. |                                       |                        |         |
| blocks into the project   | 2. Switch to the <i>Project view</i> .                      |                                       |                        |         |
|                           | 3. Choose "Libraries" f                                     | from the task cards on the right side |                        |         |
|                           | 4. Click at "Global libra                                   | aries".                               |                        |         |
|                           | 5. Click at "Open globa                                     | al libraries".                        |                        |         |
|                           | 6. Navigate to your wo                                      | ork directory and load the fileTIA    | .al1x.                 |         |
|                           | TIA<br>Menu<br>1999 a X 16 X 191 (** 5                      |                                       |                        |         |
|                           | Projekt tree                                                | Project                               | Libraries              | Tasks   |
|                           | PLC                                                         |                                       | Project library        |         |
|                           | Device configuration<br>Program blocks                      |                                       | Global library         | Librari |

7. \_ Copy the necessary blocks from the library into the "Program blocks" of the Project tree of your project. Now you have access to the blocks via your user application.

# 4 Block parameters

# 4.1 HW identifier - HW\_ID

| нw | identifie | ۱ |
|----|-----------|---|

- The parameter HW\_ID to preset the HW identifier is only available in S7-1500 CPUs from Siemens.
- When configuring a hardware component, a hardware identifier is automatically assigned as *HW identifier* for each object of the hardware configuration.
- The *HW identifier* is for modules, ports, interfaces and I/O areas of bus systems.
- The *HW identifier* is a decimal integer constant of data type HW\_IO.
- The *HW identifier* does not distinguish between input and output ranges.
- You can use the *HW identifier* to address the corresponding hardware components.

**Determine** *HW identifier* You can determine the *HW identifier* for the respective component using the following procedure:

- 1. Open in the Project tree the 'Device configuration'.
- **2.** Select the desired hardware component whose *HW identifier* you want to determine.
- 3. Click in the Inspector window at 'General'.
  - ⇒ The *'HW identifier'* is shown. These can be used for the parameter *HW\_ID* when the blocks are connected.

*HW identifier* and system constants 'You can also determine the *HW identifier* using the 'System constants'. Via the 'System constants' in the *Inspector* window all the HW identifiers of an object, which is selected in the device view, are listed with *Name* and *Type*. *Name* and *Type* are automatically generated when assigning the HW identifier. Here *Name* has a hierarchical structure with a maximum of 4 hierarchical levels, with each level separated by a "~". The name of the component of the corresponding hierarchy level can be changed at any time via the properties.

- *HW identifier* in the user program When creating your user program, you can assign the corresponding hardware component from a list of all possible hardware components by double-clicking on the corresponding input or output parameter.
  - In the case of a hardware interrupt, you can use the start information to determine the HW identifier as the 'ID' of the hardware component that triggers the interrupt.

# 4.2 General and Specific Error Information RET\_VAL

Overview

The return value *RET\_VAL* of a system function provides one of the following types of error codes:

- A *general error code*, that relates to errors that can occur in anyone SFC.
- A *specific error code*, that relates only to the particular SFC.

Although the data type of the output parameter *RET\_VAL* is integer (INT), the error codes for system functions are grouped according to hexadecimal values.

If you want to examine a return value and compare the value with the error codes, then display the error code in hexadecimal format.

General and Specific Error Information RET\_VAL

#### **RET\_VAL (Return value)** The table below shows the structure of a system function error code:

| Bit  | Description                                                                     |
|------|---------------------------------------------------------------------------------|
| 7 0  | Event number or error class and single error                                    |
| 14 8 | Bit 14 8 = "0": Specific error code                                             |
|      | The specific error codes are listed in the descriptions of the individual SFCs. |
|      | Bit 14 8 > "0": General error code                                              |
|      | The possible general error codes are shown                                      |
| 15   | Bit 15 = "1": indicates that an error has occurred.                             |

# **Specific error code** This error code indicates that an error pertaining to a particular system function occurred during execution of the function.

A specific error code consists of the following two numbers:

- Error class between 0 and 7
- Error number between 0 and 15

| Bit  | Description                                         |
|------|-----------------------------------------------------|
| 3 0  | Error number                                        |
| 6 4  | Error class                                         |
| 7    | Bit 7 = "1"                                         |
| 14 8 | Bit 14 8 = "0"                                      |
| 15   | Bit 15 = "1": indicates that an error has occurred. |

#### General error codes RET\_VAL

The parameter *RET\_VAL* of some SFCs only returns general error information. No specific error information is available.

The general error code contains error information that can result from any system function. The general error code consists of the following two numbers:

- A parameter number between 1 and 111, where 1 indicates the first parameter of the SFC that was called, 2 the second etc.
- An event number between 0 and 127. The event number indicates that a synchronous fault has occurred.

| Bit  | Description                                         |
|------|-----------------------------------------------------|
| 7 0  | Event number                                        |
| 14 8 | Parameter number                                    |
| 15   | Bit 15 = "1": indicates that an error has occurred. |

#### General error codes

The following table explains the general error codes associated with a return value. Error codes are shown as hexadecimal numbers. The x in the code number is only used as a placeholder. The number represents the parameter of the system function that has caused the error.

General and Specific Error Information RET\_VAL

| Error code | Description                                                                                                    |
|------------|----------------------------------------------------------------------------------------------------|
| 8x7Fh      | Internal Error. This error code indicates an internal error at parameter x. This error did not result from the actions if the user and he/she can therefore not resolve the error.                                                                                         |
| 8x01h      | Illegal syntax detection for an ANY parameter.                                                                                                    |
| 8x22h      | Area size error when a parameter is being read.                                                                                                    |
| 8x23h      | Area size error when a parameter is being written. This error code indicates that parameter x is located either partially or fully outside of the operand area or that the length of the bit-field for an ANY-parameter is not divisible by 8.                             |
| 8x24h      | Area size error when a parameter is being read.                                                                                                    |
| 8x25h      | Area size error when a parameter is being written. This error code indicates that parameter x is located in an area that is illegal for the system function. The description of the respective function specifies the areas that are not permitted for the function.       |
| 8x26h      | The parameter contains a number that is too high for a time cell. This error code indicates that the time cell specified in parameter x does not exist.                                                                                                    |
| 8x27h      | The parameter contains a number that is too high for a counter cell (numeric fields of the counter). This error code indicates that the counter cell specified in parameter x does not exist.                                                                              |
| 8x28h      | Orientation error when reading a parameter.                                                                                                    |
| 8x29h      | Orientation error when writing a parameter. This error code indicates that the reference to parameter x consists of an operand with a bit address that is not equal to 0.                                                                                                  |
| 8x30h      | The parameter is located in the write-protected global-DB.                                                                                                    |
| 8x31h      | The parameter is located in the write-protected instance-DB. This error code indicates that parameter x is located in a write-protected data block. If the data block was opened by the system function itself, then the system function will always return a value 8x30h. |
| 8x32h      | The parameter contains a DB-number that is too high (number error of the DB).                                                                                                    |
| 8x34h      | The parameter contains a FC-number that is too high (number error of the FC).                                                                                                    |
| 8x35h      | The parameter contains a FB-number that is too high (number error of the FB). This error code indi-<br>cates that parameter x contains a block number that exceeds the maximum number permitted for<br>block numbers.                                                      |
| 8x3Ah      | The parameter contains the number of a DB that was not loaded.                                                                                                    |
| 8x3Ch      | The parameter contains the number of a FC that was not loaded.                                                                                                    |
| 8x3Eh      | The parameter contains the number of a FB that was not loaded.                                                                                                    |
| 8x42h      | An access error occurred while the system was busy reading a parameter from the peripheral area of the inputs.                                                                                                    |
| 8x43h      | An access error occurred while the system was busy writing a parameter into den peripheral area of the outputs.                                                                                                    |
| 8x44h      | Error during the n-th ( $n > 1$ ) read access after an error has occurred.                                                                                                    |
| 8x45h      | Error during the n-th ( $n > 1$ ) write access after an error has occurred. This error code indicates that access was denied to the requested parameter.                                                                                                    |

Frequency Measurement > FC 300 - FM\_SET\_CONTROL - Control frequency measurement consistent

# 5 Device Specific

### 5.1 Frequency Measurement

#### 5.1.1 FC 300 ... 303 - Frequency measurement SLIO consistent

#### Overview

The following VIPA specific functions are used to control the System SLIO frequency measurement modules, which are connected via PROFIBUS, PROFINET or EtherCAT. The usage with EtherCAT is only possible at an VIPA EtherCAT CPU. By this functions SFC 14 - DPRD\_DAT respectively SFC 15 - DPWR\_DAT for consistent read respectively write access to the data are internally called. Error messages of these blocks are reported by the parameter *ERROR*.

| Function | Symbol           | Comment                                                                          |
|----------|------------------|----------------------------------------------------------------------------------|
| FC 300   | FM_SET_CONTROL   | Function to control the frequency measurement with integrated consistent access. |
| FC 301   | FM_GET_PERIOD    | Function to calculate the period duration with integrated consistent access.     |
| FC 302   | FM_GET_FREQUENCY | Function to calculate the frequency with integrated consistent access.           |
| FC 303   | FM_GET_SPEED     | Function to calculate the rotational speed with integrated consistent access.    |

#### 5.1.2 FC 300 - FM\_SET\_CONTROL - Control frequency measurement consistent

 Description
 The System SLIO Frequency measurement module is controlled by the FC 300

 FM\_SET\_CONTROL. By this function the SFC 15 - DPWR\_DAT for consistent write access of data is called. Here error messages of the block are reported by ERROR.

#### Parameters

| Parameter            | Declaration | Data type       | Memory block  | Description                                                                                                    |
|----------------------|-------------|-----------------|---------------|----------------------------------------------------------------------------------------------------|
| ENABLE_FM            | INPUT       | BOOL            | I, Q, M, D, L | Enable frequency measurement                                                                                                    |
| LADDR_OUT /<br>HW_ID | INPUT       | WORD /<br>HW_IO | I, Q, M, D, L | <ul> <li>LADDR_OUT         <ul> <li>Logical base output address of the frequency measurement module.</li> <li>When used in VIPA CPUs or in S7-300 CPUs from Siemens.</li> </ul> </li> <li>HW_ID         <ul> <li>HW identifier to address the frequency measurement module.</li> <li>When used in S7-1500 CPUs from Siemens.</li> </ul> </li> </ul> |
| PRESET_CH0           | INPUT       | DINT            | I, Q, M, D, L | Channel 0: Measurement period                                                                                                    |
| PRESET_CH1           | INPUT       | DINT            | I, Q, M, D, L | Channel 1: Measurement period                                                                                                    |
| DONE                 | OUTPUT      | BOOL            | I, Q, M, D, L | Ready signal (TRUE = OK)                                                                                                    |
| ERROR                | OUTPUT      | WORD            | I, Q, M, D, L | Return value (0 = OK)                                                                                                    |

Frequency Measurement > FC 300 - FM\_SET\_CONTROL - Control frequency measurement consistent

**ENABLE\_FM** With setting *ENABLE\_FM* the *measuring periods*, which were preset by PRESET\_CH0/1, are transferred to the channels and the measurement of both channels are started. Both frequency metres are stopped by resetting *ENABLE\_FM*.

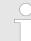

Only while ENABLE\_FM is set, evaluated values can be retrieved from the module. Otherwise you get the error message that the channels are disabled.

| LADDR_OUT            | Peripheral address:                                                                                                    |                                                                                                    |  |  |  |
|----------------------|----------------------------------------------------------------------------------------------------|----------------------------------------------------------------------------------------------------|--|--|--|
|                      | <ul> <li>This parameter is available in VIPA CPUs or in S7-300 CPUs from Siemens.</li> <li>Configured base address of the output area of the System SLIO frequency measurement module, which is to be written to. The address is hexadecimal.</li> <li>(Example: Address 100: LADDR_OUT: = W#16#64)</li> </ul> |                                                                                                    |  |  |  |
| HW_ID                | HW identifier                                                                                                    | :                                                                                                    |  |  |  |
|                      | Enter at I                                                                                                    | This parameter is only available in S7-1500 CPUs of Siemens.<br>Enter at <i>HW_ID</i> the <i>HW identifier</i> , with which your module can be addressed accord-<br>ingly. <i>S Chap. 4.1 'HW identifier - HW_ID' page 11</i> |  |  |  |
| PRESET_CHx           | Enter here the measurement period in $\mu$ s for the corresponding channel.                                                                                                    |                                                                                                    |  |  |  |
|                      | Range of values: 1µs 8 388 607µs                                                                                                    |                                                                                                    |  |  |  |
| DONE                 | of the function                                                                                                    |                                                                                                    |  |  |  |
|                      | TRUE: Function was finished without error.                                                                                                    |                                                                                                    |  |  |  |
|                      | FALSE: Function is not active respectively there is an error.                                                                                                    |                                                                                                    |  |  |  |
| ERROR (Return value) | The following                                                                                                    | code can be reported:                                                                                                    |  |  |  |
|                      | Code                                                                                                    | Description                                                                                                    |  |  |  |
|                      | 0x0000                                                                                                    | No error                                                                                                    |  |  |  |

| 0x0000 | No error                                     |
|--------|----------------------------------------------|
| 0x80D2 | Channel 0:                                   |
|        | Input value measurement period $\leq 0$      |
| 0x80D3 | Channel 1:                                   |
|        | Input value measurement period $\leq 0$      |
| 0x80D4 | Channel 0:                                   |
|        | Input value measurement period > 8 388 607µs |
| 0x80D5 | Channel 1:                                   |
|        | Input value measurement period > 8 388 607µs |

Frequency Measurement > FC 301 - FM\_GET\_PERIOD - Calculate period duration consistent

| Errors of the internally<br>called SFC 15 | Code   | Description                                                                                                    |
|-------------------------------------------|--------|----------------------------------------------------------------------------------------------------|
|                                           | 0x808x | System error on the bus coupler                                                                                                    |
|                                           | 0x8090 | LADDR_OUT is wrong, possible reasons:                                                                                                    |
|                                           |        | <ul> <li>there is no module configured on this address</li> <li>limitation of the length of consistent data was not considered</li> <li>Basic address in parameter LADDR_OUT was not entered in hexadecimal type</li> </ul> |
|                                           | 0x8093 | There is no bus coupler existing for <i>LADDR_OUT</i> , from which consistent data can be read.                                                                                                    |
|                                           | 0x80A0 | An access error was detected during peripheral access.                                                                                                    |
|                                           | 0x80B0 | System error on the bus coupler                                                                                                    |
|                                           | 0x80B1 | Specified length of the source area does not correspond to the configured user data length.                                                                                                    |
|                                           | 0x80B2 | System error on the bus coupler                                                                                                    |
|                                           | 0x80B3 | System error on the bus coupler                                                                                                    |
|                                           | 0x80C1 | The data from the previous read request on the module are not pro-<br>cessed by the module, yet.                                                                                                    |
|                                           | 0x80C2 | System error on the bus coupler                                                                                                    |
|                                           | 0x80Fx | System error on the bus coupler                                                                                                    |
|                                           | 0x85xy | System error on the bus coupler                                                                                                    |
|                                           | 0x8xyy | General error information                                                                                                    |

5.1.3 FC 301 - FM\_GET\_PERIOD - Calculate period duration consistent

With the FC 301 FM\_GET\_PERIOD, you can calculate the period duration of the input signals of both channels of the System SLIO frequency measurement module. By this function internally SFC 14 - DPRD\_DAT for consistent reading of user data is called. Here, the error messages of the function block are returned by *ERROR*.

& Chap. 4.2 'General and Specific Error Information RET\_VAL' page 11

#### Parameters

Description

| Parameter           | Declaration | Data type       | Memory block  | Description                                                                                                    |
|---------------------|-------------|-----------------|---------------|----------------------------------------------------------------------------------------------------|
| LADDR_IN /<br>HW_ID | INPUT       | Word /<br>HW_IO | I, Q, M, D, L | <ul> <li>LADDR_OUT         <ul> <li>Logical base input address of the frequency measurement module.</li> <li>When used in VIPA CPUs or in S7-300 CPUs from Siemens.</li> </ul> </li> <li>HW_ID         <ul> <li>HW identifier to address the frequency measurement module.</li> <li>When used in S7-1500 CPUs from Siemens.</li> </ul> </li> </ul> |
| DONE                | OUTPUT      | BOOL            | I, Q, M, D, L | Ready signal (TRUE = OK)                                                                                                    |

Frequency Measurement > FC 301 - FM\_GET\_PERIOD - Calculate period duration consistent

| Parameter  | Declaration | Data type | Memory block  | Description                |
|------------|-------------|-----------|---------------|----------------------------|
| ERROR      | OUTPUT      | WORD      | I, Q, M, D, L | Return value (0 = OK)      |
| PERIOD_CH0 | OUTPUT      | DINT      | I, Q, M, D, L | Channel 0: Period duration |
| PERIOD_CH1 | OUTPUT      | DINT      | I, Q, M, D, L | Channel 1: Period duration |

| LADDR_IN             | <ul> <li>Peripheral address:</li> <li>This parameter is available in VIPA CPUs or in S7-300 CPUs from Siemens.</li> <li>Configured base address of the input area of the System SLIO frequency measurement module, which is to be read from. The address is hexadecimal.</li> <li>(Example: Address 100: <i>LADDR_IN</i>: = W#16#64)</li> </ul> |
|----------------------|----------------------------------------------------------------------------------------------------|
| HW_ID                | <ul> <li>HW identifier:</li> <li>This parameter is only available in S7-1500 CPUs of Siemens.</li> <li>Enter at <i>HW_ID</i> the <i>HW identifier</i>, with which your module can be addressed accordingly. <i>S Chap. 4.1 'HW identifier - HW_ID' page 11</i></li> </ul>                                                                       |
| DONE                 | <ul> <li>Ready signal of the function</li> <li>TRUE: Function was finished without error.</li> <li>FALSE: Function is not active respectively there is an error.</li> </ul>                                                                                                    |
| PERIOD_CHx           | Currently determined period duration of the corresponding channel in 100ns.                                                                                                    |
| ERROR (Return value) | The following codes can be returned:                                                                                                    |

| Code   | Description                                                           |
|--------|-----------------------------------------------------------------------|
| 0x0000 | No error                                                              |
| 0x80D0 | Channel 0 not in status active                                        |
| 0x80D1 | Channel 1 not in status active                                        |
| 0x80DC | Channel 0: Measured time value < 0                                    |
| 0x80DD | Channel 1: Measured time value < 0                                    |
| 0x80DE | Channel 0: Measured time value > 0x7FFFFFF                            |
| 0x80DF | Channel 1: Measured time value > 0x7FFFFFF                            |
| 0x80E0 | Channel 0: Determined number of edges = 0                             |
| 0x80E1 | Channel 1: Determined number of edges = 0                             |
| 0x80E2 | Channel 0: Determined number of edges < 0                             |
| 0x80E3 | Channel 1: Determined number of edges < 0                             |
| 0x80E4 | Channel 0: Determined number of edges > 0xFFFFFF                      |
| 0x80E5 | Channel 1: Determined number of edges > 0xFFFFFF                      |
| 0x80E8 | Channel 0: No valid measurement within the entered measurement period |
| 0x80E9 | Channel 1: No valid measurement within the entered measurement period |

Frequency Measurement > FC 302 - FM\_GET\_FREQUENCY - Calculate frequency consistent

| Error of the internal called SFC 14 | Code   | Description                                                                                                    |
|-------------------------------------|--------|----------------------------------------------------------------------------------------------------|
| 560 14                              | 0x808x | System error on the bus coupler                                                                                                    |
|                                     | 0x8090 | LADDR_IN is not correct, possible reasons:                                                                                                    |
|                                     |        | <ul> <li>there is no module configured on this address</li> <li>limitation of the length of consistent data was not considered</li> <li>Basic address in parameter LADDR_IN was not entered in hexadecimal type</li> </ul> |
|                                     | 0x8093 | There is no bus coupler existing for <i>LADDR_IN</i> , to which consistent data can be written.                                                                                                    |
|                                     | 0x80A0 | An access error was detected during peripheral access.                                                                                                    |
|                                     | 0x80B0 | System error on the bus coupler                                                                                                    |
|                                     | 0x80B1 | Specified length of the source area does not correspond to the config-<br>ured user data length.                                                                                                    |
|                                     | 0x80B2 | System error on the bus coupler                                                                                                    |
|                                     | 0x80B3 | System error on the bus coupler                                                                                                    |
|                                     | 0x80C1 | The data from the previous write request on the module are not pro-<br>cessed by the module, yet.                                                                                                    |
|                                     | 0x80C2 | System error on the bus coupler                                                                                                    |
|                                     | 0x80Fx | System error on the bus coupler                                                                                                    |
|                                     | 0x85xy | System error on the bus coupler                                                                                                    |
|                                     | 0x8xyy | General error information                                                                                                    |

& Chap. 4.2 'General and Specific Error Information RET\_VAL' page 11

### 5.1.4 FC 302 - FM\_GET\_FREQUENCY - Calculate frequency consistent

Description

With the FC 302 FM\_GET\_FREQUENCY, you can calculate the frequency of the input signals of both channels of the System SLIO frequency measurement module. By this function internally SFC 14 - DPRD\_DAT for consistent reading of user data is called. Here, the error messages of the function block are returned by *ERROR*.

Frequency Measurement > FC 302 - FM\_GET\_FREQUENCY - Calculate frequency consistent

#### Parameters

| Parameter           | Declaration | Data type       | Memory block  | Description                                                                                                    |
|---------------------|-------------|-----------------|---------------|----------------------------------------------------------------------------------------------------|
| LADDR_IN /<br>HW_ID | INPUT       | WORD /<br>HW_IO | I, Q, M, D, L | <ul> <li>LADDR_IN         <ul> <li>Logical base input address of the frequency measurement module.</li> <li>When used in VIPA CPUs or in S7-300 CPUs from Siemens.</li> </ul> </li> <li>HW_ID         <ul> <li>HW identifier to address the frequency measurement module.</li> <li>When used in S7-1500 CPUs from Siemens.</li> </ul> </li> </ul> |
| DONE                | OUTPUT      | BOOL            | I, Q, M, D, L | Ready signal<br>(TRUE = OK)                                                                                                    |
| ERROR               | OUTPUT      | WORD            | I, Q, M, D, L | Return value<br>(0 = OK)                                                                                                    |
| FREQUENCY_CH0       | OUTPUT      | DINT            | I, Q, M, D, L | Channel 0: Frequency                                                                                                    |
| FREQUENCY_CH1       | OUTPUT      | DINT            | I, Q, M, D, L | Channel 1: Frequency                                                                                                    |

| LADDR_IN             | Peripheral a                         | ddress:                                                                                                    |  |  |
|----------------------|--------------------------------------|----------------------------------------------------------------------------------------------------|--|--|
|                      | Configur<br>ment mo                  | ameter is available in VIPA CPUs or in S7-300 CPUs from Siemens.<br>red base address of the input area of the System SLIO frequency measure-<br>odule, which is to be read from. The address is hexadecimal.<br>e: Address 100: <i>LADDR_IN</i> : = W#16#64) |  |  |
| HW_ID                | HW identifie                         | r:                                                                                                    |  |  |
|                      | Enter at                             | ameter is only available in S7-1500 CPUs of Siemens.<br><i>HW_ID</i> the <i>HW identifier</i> , with which your module can be addressed accord-<br><i>Chap. 4.1 'HW identifier - HW_ID' page 11</i>                                                          |  |  |
| DONE                 | Ready signa                          | I of the function                                                                                                    |  |  |
|                      | unction was finished without error.  |                                                                                                    |  |  |
|                      | ■ FALSE:                             | Function is not active respectively there is an error.                                                                                                    |  |  |
| FREQUENCY_CHx        | Currently de                         | Currently determined frequency of the corresponding channel in mHz.                                                                                                    |  |  |
| ERROR (Return value) | The following codes can be returned: |                                                                                                    |  |  |
|                      | Code                                 | Description                                                                                                    |  |  |
|                      | 0x0000                               | No error                                                                                                    |  |  |
|                      | 0x80D0                               | Channel 0 not in status active                                                                                                    |  |  |
|                      | 0x80D1                               | Channel 1 not in status active                                                                                                    |  |  |
|                      | 0x80DA                               | Channel 0: Measured time value = 0                                                                                                    |  |  |

Frequency Measurement > FC 302 - FM\_GET\_FREQUENCY - Calculate frequency consistent

| Code   | Description                                                            |
|--------|------------------------------------------------------------------------|
| 0x80DB | Channel 1: Measured time value = 0                                     |
| 0x80DC | Channel 0: Measured time value < 0                                     |
| 0x80DD | Channel 1: Measured time value < 0                                     |
| 0x80DE | Channel 0: Measured time value > 0x7FFFFFF                             |
| 0x80DF | Channel 1: Measured time value > 0x7FFFFFF                             |
| 0x80E2 | Channel 0: Determined number of edges < 0                              |
| 0x80E3 | Channel 1: Determined number of edges < 0                              |
| 0x80E4 | Channel 0: Determined number of edges > 0xFFFFFF                       |
| 0x80E5 | Channel 1: Determined number of edges > 0xFFFFFF                       |
| 0x80E6 | Channel 0: Frequency > 600kHz                                          |
| 0x80E7 | Channel 1: Frequency > 600kHz                                          |
| 0x80E8 | Channel 0: No valid measurement within the entered measurement period. |
| 0x80E9 | Channel 1: No valid measurement within the entered measurement period. |

| Error of the internal called SFC 14 | Code   | Description                                                                                                    |  |  |  |
|-------------------------------------|--------|----------------------------------------------------------------------------------------------------|--|--|--|
|                                     | 0x808x | System error on the bus coupler                                                                                                    |  |  |  |
|                                     | 0x8090 | LADDR_IN is not correct, possible reasons:                                                                                                    |  |  |  |
|                                     |        | <ul> <li>there is no module configured on this address</li> <li>limitation of the length of consistent data was not considered</li> <li>Basic address in parameter LADDR_IN was not entered in hexadecimal type</li> </ul> |  |  |  |
|                                     | 0x8093 | There is no bus coupler existing for <i>LADDR_IN</i> , to which consistent data can be written.                                                                                                    |  |  |  |
|                                     | 0x80A0 | An access error was detected during peripheral access.                                                                                                    |  |  |  |
|                                     | 0x80B0 | System error on the bus coupler                                                                                                    |  |  |  |
|                                     | 0x80B1 | Specified length of the source area does not correspond to the config-<br>ured user data length.                                                                                                    |  |  |  |
|                                     | 0x80B2 | System error on the bus coupler                                                                                                    |  |  |  |
|                                     | 0x80B3 | System error on the bus coupler                                                                                                    |  |  |  |
|                                     | 0x80C1 | The data from the previous write request on the module are not pro-<br>cessed by the module, yet.                                                                                                    |  |  |  |
|                                     | 0x80C2 | System error on the bus coupler                                                                                                    |  |  |  |
|                                     | 0x80Fx | System error on the bus coupler                                                                                                    |  |  |  |
|                                     | 0x85xy | System error on the bus coupler                                                                                                    |  |  |  |
|                                     | 0x8xyy | General error information                                                                                                    |  |  |  |
|                                     |        |                                                                                                    |  |  |  |

#### 5.1.5 FC 303 - FM\_GET\_SPEED - Calculate rotational speed consistent

With the FC 303 FM\_GET\_SPEED, you can calculate the rotational speed of the input signals of both channels of the System SLIO frequency measurement module. By this function internally SFC 14 - DPRD\_DAT for consistent reading of user data is called. Here, the error messages of the function block are returned by *ERROR*.

#### Parameters

Description

| Parameter           | Declaration | Data type       | Memory block  | Description                                                                                                    |
|---------------------|-------------|-----------------|---------------|----------------------------------------------------------------------------------------------------|
| LADDR_IN /<br>HW_ID | INPUT       | Word /<br>HW_IO | I, Q, M, D, L | <ul> <li>LADDR_IN         <ul> <li>Logical base input address of the frequency measurement module.</li> <li>When used in VIPA CPUs or in S7-300 CPUs from Siemens.</li> </ul> </li> <li>HW_ID         <ul> <li>HW identifier to address the frequency measurement module.</li> <li>When used in S7-1500 CPUs from Siemens.</li> </ul> </li> </ul> |
| RESOLUTION_CH0      | INPUT       | DINT            | I, Q, M, D, L | Channel 0:<br>Resolution of the sensor                                                                                                    |
| RESOLUTION_CH1      | INPUT       | DINT            | I, Q, M, D, L | Channel 1:<br>Resolution of the sensor                                                                                                    |
| DONE                | OUTPUT      | BOOL            | I, Q, M, D, L | Ready signal<br>(TRUE = OK)                                                                                                    |
| ERROR               | OUTPUT      | WORD            | I, Q, M, D, L | return value<br>(0 = OK)                                                                                                    |
| SPEED_CH0           | OUTPUT      | DINT            | I, Q, M, D, L | Channel 0:<br>Rotational speed                                                                                                    |
| SPEED_CH1           | OUTPUT      | DINT            | I, Q, M, D, L | Channel 1:<br>Rotational speed                                                                                                    |

LADDR\_IN

#### Peripheral address:

- This parameter is available in VIPA CPUs or in S7-300 CPUs from Siemens.
- Configured base address of the input area of the System SLIO frequency measurement module, which is to be read from. The address is hexadecimal.
- (Example: Address 100: LADDR\_IN: = W#16#64)

HW\_ID

#### HW identifier:

- This parameter is only available in S7-1500 CPUs of Siemens.
- Enter at HW\_ID the HW identifier, with which your module can be addressed accordingly. & Chap. 4.1 'HW identifier - HW\_ID' page 11

#### **RESOLUTION\_CHx** Enter here the resolution in increments per revolution for the corresponding channel .

Frequency Measurement > FC 303 - FM\_GET\_SPEED - Calculate rotational speed consistent

| DONE      | <ul><li>Ready signal of the function</li><li>TRUE: Function was finished without error.</li></ul>                                                                                              |
|-----------|----------------------------------------------------------------------------------------------------|
| SPEED_CHx | <ul> <li>FALSE: Function is not active respectively there is an error.</li> <li>Currently determined rotational speed of the corresponding channel in revolutions per minute (rpm).</li> </ul> |

**ERROR (Return value)** The following codes can be returned:

**Device Specific** 

| Code   | Description                                                           |
|--------|-----------------------------------------------------------------------|
| 0x0000 | No error                                                              |
| 0x80D0 | Channel 0 not in status active                                        |
| 0x80D1 | Channel 1 not in status active                                        |
| 0x80D6 | Channel 0: Input value RESOLUTION_CH0 = 0                             |
| 0x80D7 | Channel 1: Input value RESOLUTION_CH1 = 0                             |
| 0x80D8 | Channel 0: Input value RESOLUTION_CH0 < 0                             |
| 0x80D9 | Channel 1: Input value RESOLUTION_CH1 < 0                             |
| 0x80DA | Channel 0: Measured time value = 0                                    |
| 0x80DB | Channel 1: Measured time value = 0                                    |
| 0x80DC | Channel 0: Measured time value < 0                                    |
| 0x80DD | Channel 1: Measured time value < 0                                    |
| 0x80DE | Channel 0: Measured time value > 0x7FFFFFF                            |
| 0x80DF | Channel 1: Measured time value > 0x7FFFFFF                            |
| 0x80E2 | Channel 0: Determined number of edges < 0                             |
| 0x80E3 | Channel 1: Determined number of edges < 0                             |
| 0x80E4 | Channel 0: Determined number of edges > 0xFFFFFF                      |
| 0x80E5 | Channel 1: Determined number of edges > 0xFFFFFF                      |
| 0x80E6 | Channel 0: Determined rotational speed > max. (DINT)                  |
| 0x80E7 | Channel 1: Determined rotational speed > max. (DINT)                  |
| 0x80E8 | Channel 0: No valid measurement within the entered measurement period |
| 0x80E9 | Channel 1: No valid measurement within the entered measurement period |

Frequency Measurement > FC 310 ... 313 - Frequency measurement SLIO

| Error of the internal called SFC 14 | Code    | Description                                                                                                    |
|-------------------------------------|---------|----------------------------------------------------------------------------------------------------|
|                                     | 0x808x0 | System error on the bus coupler                                                                                                    |
|                                     | 0x8090  | LADDR_IN is not correct, possible reasons:                                                                                                    |
|                                     |         | <ul> <li>there is no module configured on this address</li> <li>limitation of the length of consistent data was not considered</li> <li>Basic address in parameter <i>LADDR_IN</i> was not entered in hexadecimal type</li> </ul> |
|                                     | 0x8093  | There is no bus coupler existing for <i>LADDR_IN</i> , to which consistent data can be written.                                                                                                    |
|                                     | 0x80A0  | An access error was detected during peripheral access.                                                                                                    |
|                                     | 0x80B0  | System error on the bus coupler                                                                                                    |
|                                     | 0x80B1  | Specified length of the source area does not correspond to the config-<br>ured user data length.                                                                                                    |
|                                     | 0x80B2  | System error on the bus coupler                                                                                                    |
|                                     | 0x80B3  | System error on the bus coupler                                                                                                    |
|                                     | 0x80C1  | The data from the previous write request on the module are not pro-<br>cessed by the module, yet.                                                                                                    |
|                                     | 0x80C2  | System error on the bus coupler                                                                                                    |
|                                     | 0x80Fx  | System error on the bus coupler                                                                                                    |
|                                     | 0x85xy  | System error on the bus coupler                                                                                                    |
|                                     | 0x8xyy  | General error information                                                                                                    |

### 5.1.6 FC 310 ... 313 - Frequency measurement SLIO

Overview

The following VIPA specific functions are used to control the System SLIO frequency measurement modules, if the consistency of the data are ensured by the bus protocol and consistent reading respectively writing with SFC 14 respectively SFC 15 is not possible. Within the functions there are "FM\_..." parameters, whose content is to be consistently connected to the corresponding input or output area of the frequency measurement module by means of the bus system. By calling the appropriate function the corresponding "FM\_..." parameters are automatically filled by the function.

& Chap. 4.2 'General and Specific Error Information RET\_VAL' page 11

| Function | Symbol            | Comment                                       |
|----------|-------------------|-----------------------------------------------|
| FC 310   | FM_CONTROL        | Function to control the frequency measurement |
| FC 311   | FM_CALC_PERIOD    | Function to calculate the period duration     |
| FC 312   | FM_CALC_FREQUENCY | Function to calculate the frequency           |
| FC 313   | FM_CALC_SPEED     | Function to calculate the rotational speed    |

Frequency Measurement > FC 310 - FM\_CONTROL - Control frequency measurement

#### 5.1.7 FC 310 - FM\_CONTROL - Control frequency measurement

 Description
 The System SLIO Frequency measurement module is controlled by the FC 310

 FM\_CONTROL. Since this FC does not internally call a block for consistent write access of data, you have to ensure consistent data transfer in your system.

#### Parameters

| Parameter            | Declaration | Data type | Memory block  | Description                                                                  |
|----------------------|-------------|-----------|---------------|------------------------------------------------------------------------------|
| ENABLE_FM            | INPUT       | BOOL      | I, Q, M, D, L | Enable<br>frequency measurement                                              |
| PRESET_CH0           | INPUT       | DINT      | I, Q, M, D, L | Channel 0:<br>Measurement period                                             |
| PRESET_CH1           | INPUT       | DINT      | I, Q, M, D, L | Channel 1:<br>Measurement period                                             |
| DONE                 | OUTPUT      | BOOL      | I, Q, M, D, L | Ready signal<br>(TRUE = OK)                                                  |
| ERROR                | OUTPUT      | WORD      | I, Q, M, D, L | return value<br>(0 = OK)                                                     |
| FM_PRESET_PERIOD_CH0 | OUTPUT      | DWORD     | I, Q, M, D, L | Setpoint value for frequency<br>measurement module output<br>address:<br>+0  |
| FM_PRESET_PERIOD_CH1 | OUTPUT      | DWORD     | I, Q, M, D, L | Setpoint value for frequency<br>measurement module output<br>address:<br>+4  |
| FM_CONTROL_CH0       | OUTPUT      | WORD      | I, Q, M, D, L | Setpoint value for frequency<br>measurement module output<br>address:<br>+8  |
| FM_CONTROL_CH1       | OUTPUT      | WORD      | I, Q, M, D, L | Setpoint value for frequency<br>measurement module output<br>address:<br>+10 |

ENABLE\_FM

With setting *ENABLE\_FM* the corresponding CONTROL is generated and issued via *FM\_CONTROL\_CHx*. The measurement of both channels is started as soon as the content of *FM\_CONTROL\_CHx* was consistent transferred by the bus system to the frequency measurement module. The measurement of both channels is stopped by resetting *ENABLE\_FM*, after *FM\_CONTROL\_CHx* was consistent transferred to the frequency measurement module.

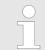

Only as long as the frequency meters are started, evaluated values can be retrieved from the module. Otherwise you get the error message that the channels are disabled. Frequency Measurement > FC 311 - FM\_CALC\_PERIOD - Calculate period duration

**PRESET\_CHx** Enter here the measurement period in µs for the corresponding channel.

Range of values: 1µs ... 8 388 607µs

DONE Ready signal of the function

- TRUE: Function was finished without error.
- FALSE: Function is not active respectively there is an error.

FM\_PRESET\_This parameter contains the measuring period for channel 0 respectively channel 1. The<br/>content is to be consistent connected with address +0 respectively +4 of the output area<br/>of the frequency measurement module, via the according bus system.

**FM\_CONTROL\_CHx** This parameter contains CONTROL, which is generated by *ENABLE\_FM*. The content for channel 0 respectively channel 1 is to be consistent connected with address +8 respectively +10 of the output area of the frequency measurement module, via the according bus system.

ERROR (Return value) The following code can be reported:

| Code              | Description                                  |
|-------------------|----------------------------------------------|
| 0x0000            | No error                                     |
| 0x80D2            | Channel 0:                                   |
|                   | Input value measurement period $\leq 0$      |
| 0x80D3            | Channel 1:                                   |
|                   | Input value measurement period $\leq 0$      |
| 0x80D4 Channel 0: |                                              |
|                   | Input value measurement period > 8 388 607µs |
| 0x80D5            | Channel 1:                                   |
|                   | Input value measurement period > 8 388 607µs |

# 5.1.8 FC 311 - FM\_CALC\_PERIOD - Calculate period duration

**Description** With the FC 311 FM\_CALC\_PERIOD, you can calculate the period duration of the input signals of both channels. Since this FC does not internally call a block for consistent read access of data, you have to ensure consistent data transfer in your system.

#### Parameters

| Parameter     | Declaration | Data type | Memory block  | Description                                                            |
|---------------|-------------|-----------|---------------|------------------------------------------------------------------------|
| FM_PERIOD_CH0 | INPUT       | DWORD     | I, Q, M, D, L | Actual value of frequency meas-<br>urement module input address:<br>+0 |
| FM_PERIOD_CH1 | INPUT       | DWORD     | I, Q, M, D, L | Actual value of frequency meas-<br>urement module input address:<br>+8 |

Frequency Measurement > FC 311 - FM\_CALC\_PERIOD - Calculate period duration

| Parameter           | Declaration | Data type | Memory block  | Description                                                             |
|---------------------|-------------|-----------|---------------|-------------------------------------------------------------------------|
| FM_RISING_EDGES_CH0 | INPUT       | DWORD     | I, Q, M, D, L | Actual value of frequency meas-<br>urement module input address:<br>+4  |
| FM_RISING_EDGES_CH1 | INPUT       | DWORD     | I, Q, M, D, L | Actual value of frequency meas-<br>urement module input address:<br>+12 |
| FM_STATUS_CH0       | INPUT       | WORD      | I, Q, M, D, L | Actual value of frequency meas-<br>urement module input address:<br>+16 |
| FM_STATUS_CH1       | INPUT       | WORD      | I, Q, M, D, L | Actual value of frequency meas-<br>urement module input address:<br>+18 |
| DONE                | OUTPUT      | BOOL      | I, Q, M, D, L | Ready signal<br>(TRUE = OK)                                             |
| ERROR               | OUTPUT      | WORD      | I, Q, M, D, L | Return value<br>(0 = OK)                                                |
| PERIOD_CH0          | OUTPUT      | DINT      | I, Q, M, D, L | Channel 0:<br>Period duration                                           |
| PERIOD_CH1          | OUTPUT      | DINT      | I, Q, M, D, L | Channel 1:<br>Period duration                                           |

**FM\_PERIOD\_CHx** This parameter contains the measured time value of channel 0 respectively channel 1. The content is to be consistent connected with address +0 respectively +4 of the input area of the frequency measurement module, via the according bus system.

**FM\_RISING\_EDGES\_CHx** This parameter contains the determined number of rising edges for channel 0 respectively channel 1. The content is to be consistent connected with address +8 respectively +12 of the input area of the frequency measurement module, via the according bus system.

**FM\_STATUS\_CHx** This parameter contains the status of channel 0 respectively channel 1. The content is to be consistent connected with address +16 respectively +18 of the input area of the frequency measurement module, via the according bus system.

**DONE** Ready signal of the function

- TRUE: Function was finished without error.
- FALSE: Function is not active respectively there is an error.

**PERIOD\_CHx** Currently determined period duration of the corresponding channel in 100ns.

Frequency Measurement > FC 312 - FM\_CALC\_FREQUENCY - Calculate frequency

**ERROR (Return value)** The following codes can be returned:

| Code   | Description                                                           |
|--------|-----------------------------------------------------------------------|
| 0x0000 | No error                                                              |
| 0x80D0 | Channel 0 not in status active                                        |
| 0x80D1 | Channel 1 not in status active                                        |
| 0x80DC | Channel 0: Measured time value < 0                                    |
| 0x80DD | Channel 1: Measured time value < 0                                    |
| 0x80DE | Channel 0: Measured time value > 0x7FFFFFF                            |
| 0x80DF | Channel 1: Measured time value > 0x7FFFFFF                            |
| 0x80E0 | Channel 0: Determined number of edges = 0                             |
| 0x80E1 | Channel 1: Determined number of edges = 0                             |
| 0x80E2 | Channel 0: Determined number of edges < 0                             |
| 0x80E3 | Channel 1: Determined number of edges < 0                             |
| 0x80E4 | Channel 0: Determined number of edges > 0xFFFFFF                      |
| 0x80E5 | Channel 1: Determined number of edges > 0xFFFFFF                      |
| 0x80E8 | Channel 0: No valid measurement within the entered measurement period |
| 0x80E9 | Channel 1: No valid measurement within the entered measurement period |

# 5.1.9 FC 312 - FM\_CALC\_FREQUENCY - Calculate frequency

Description

With the FC 312 FM\_CALC\_FREQUENCY, you can calculate the period duration of the input signals of both channels. Since this FC does not internally call a block for consistent read access of data, you have to ensure consistent data transfer in your system.

#### Parameters

| Parameter           | Declaration | Data type | Memory block  | Description                                                             |
|---------------------|-------------|-----------|---------------|-------------------------------------------------------------------------|
| FM_PERIOD_CH0       | INPUT       | DWORD     | I, Q, M, D, L | Actual value of frequency meas-<br>urement module input address:<br>+0  |
| FM_PERIOD_CH1       | INPUT       | DWORD     | I, Q, M, D, L | Actual value of frequency meas-<br>urement module input address:<br>+8  |
| FM_RISING_EDGES_CH0 | INPUT       | DWORD     | I, Q, M, D, L | Actual value of frequency meas-<br>urement module input address:<br>+4  |
| FM_RISING_EDGES_CH1 | INPUT       | DWORD     | I, Q, M, D, L | Actual value of frequency meas-<br>urement module input address:<br>+12 |

Frequency Measurement > FC 312 - FM\_CALC\_FREQUENCY - Calculate frequency

| Parameter            | Declaration                                                                                                    | Data type                                        | Memory block                                                            | Description                                                             |  |
|----------------------|----------------------------------------------------------------------------------------------------|--------------------------------------------------|-------------------------------------------------------------------------|-------------------------------------------------------------------------|--|
|                      |                                                                                                    |                                                  | -                                                                       |                                                                         |  |
| FM_STATUS_CH0        | INPUT                                                                                                    |                                                  |                                                                         | Actual value of frequency meas-<br>urement module input address:<br>+16 |  |
| FM_STATUS_CH1        | INPUT                                                                                                    | WORD                                             | Actual value of frequency meas-<br>urement module input address:<br>+18 |                                                                         |  |
| DONE                 | OUTPUT                                                                                                    | TPUT BOOL I, Q, M, D, L Ready signal (TRUE = OK) |                                                                         |                                                                         |  |
| ERROR                | OUTPUT                                                                                                    | WORD                                             | I, Q, M, D, L                                                           | Return value<br>(0 = OK)                                                |  |
| FREQUENCY_CH0        | OUTPUT                                                                                                    | DINT                                             | I, Q, M, D, L                                                           | Channel 0:<br>Calculated frequency                                      |  |
| FREQUENCY_CH1        | OUTPUT                                                                                                    | DINT                                             | I, Q, M, D, L                                                           | Channel 1:<br>Calculated frequency                                      |  |
| FM_PERIOD_CHx        | This parameter contains the measured time value of channel 0 respectively channel 1.<br>The content is to be consistent connected with address +0 respectively +4 of the input<br>area of the frequency measurement module, via the according bus system.                      |                                                  |                                                                         |                                                                         |  |
| FM_RISING_EDGES_CHx  | This parameter contains the determined number of rising edges for channel 0 respec-<br>tively channel 1. The content is to be consistent connected with address +8 respectively<br>+12 of the input area of the frequency measurement module, via the according bus<br>system. |                                                  |                                                                         |                                                                         |  |
| FM_STATUS_CHx        | This parameter contains the status of channel 0 respectively channel 1. The content is to be consistent connected with address +16 respectively +18 of the input area of the frequency measurement module, via the according bus system.                                       |                                                  |                                                                         |                                                                         |  |
| DONE                 | Ready signal o                                                                                                    |                                                  | ad without arrar                                                        |                                                                         |  |
|                      | <ul> <li>TRUE: Function was finished without error.</li> <li>FALSE: Function is not active respectively there is an error.</li> </ul>                                                                                                    |                                                  |                                                                         |                                                                         |  |
| FREQUENCY_CHx        | Currently dete                                                                                                    | rmined frequenc                                  | y of the corresponding                                                  | ı channel in mHz.                                                       |  |
| ERROR (Return value) | The following codes can be returned:                                                                                                    |                                                  |                                                                         |                                                                         |  |
|                      | Code Description                                                                                                    |                                                  |                                                                         |                                                                         |  |
|                      | 0x0000                                                                                                    | No error                                         |                                                                         |                                                                         |  |
|                      | 0x80D0 Channel 0 not in status active                                                                                                    |                                                  |                                                                         |                                                                         |  |
|                      | 0x80D1 Channel 1 not in status active                                                                                                    |                                                  |                                                                         |                                                                         |  |
|                      | 0x80DA Channel 0: Measured time value = 0                                                                                                    |                                                  |                                                                         |                                                                         |  |
|                      |                                                                                                    |                                                  |                                                                         |                                                                         |  |

Frequency Measurement > FC 313 - FM\_CALC\_SPEED - Calculate rotational speed

| Code   | Description                                                            |
|--------|------------------------------------------------------------------------|
| 0x80DB | Channel 1: Measured time value = 0                                     |
| 0x80DC | Channel 0: Measured time value < 0                                     |
| 0x80DD | Channel 1: Measured time value < 0                                     |
| 0x80DE | Channel 0: Measured time value > 0x7FFFFFF                             |
| 0x80DF | Channel 1: Measured time value > 0x7FFFFFF                             |
| 0x80E2 | Channel 0: Determined number of edges < 0                              |
| 0x80E3 | Channel 1: Determined number of edges < 0                              |
| 0x80E4 | Channel 0: Determined number of edges > 0xFFFFFF                       |
| 0x80E5 | Channel 1: Determined number of edges > 0xFFFFFF                       |
| 0x80E6 | Channel 0: Frequency > 600kHz                                          |
| 0x80E7 | Channel 1: Frequency > 600kHz                                          |
| 0x80E8 | Channel 0: No valid measurement within the entered measurement period. |
| 0x80E9 | Channel 1: No valid measurement within the entered measurement period. |

### 5.1.10 FC 313 - FM\_CALC\_SPEED - Calculate rotational speed

**Description** With the FC 313 FM\_CALC\_SPEED, you can calculate the velocity of the input signals of both channels. Since this FC does not internally call a block for consistent read access of data, you have to ensure consistent data transfer in your system.

#### Parameters

| Parameter           | Declaration | Data type | Memory block  | Description                                                      |
|---------------------|-------------|-----------|---------------|------------------------------------------------------------------|
| FM_PERIOD_CH0       | INPUT       | DWORD     | I, Q, M, D, L | Actual value of frequency meas-<br>urement module input address: |
|                     |             |           |               | +0                                                               |
| FM_PERIOD_CH1       | INPUT       | DWORD     | I, Q, M, D, L | Actual value of frequency meas-<br>urement module input address: |
|                     |             |           |               | +8                                                               |
| FM_RISING_EDGES_CH0 | INPUT       | DWORD     | I, Q, M, D, L | Actual value of frequency meas-<br>urement module input address: |
|                     |             |           |               | +4                                                               |
| FM_RISING_EDGES_CH1 | INPUT       | DWORD     | I, Q, M, D, L | Actual value of frequency meas-<br>urement module input address: |
|                     |             |           |               | +12                                                              |
| FM_STATUS_CH0       | INPUT       | WORD      | I, Q, M, D, L | Actual value of frequency meas-<br>urement module input address: |
|                     |             |           |               | +16                                                              |
| FM_STATUS_CH1       | INPUT       | WORD      | I, Q, M, D, L | Actual value of frequency meas-<br>urement module input address: |
|                     |             |           |               | +18                                                              |

Frequency Measurement > FC 313 - FM\_CALC\_SPEED - Calculate rotational speed

| Parameter                                                                                                    | Declaration                                                                                                    | Data type | Memory block                         | Description                 |  |  |
|----------------------------------------------------------------------------------------------------|----------------------------------------------------------------------------------------------------|-----------|--------------------------------------|-----------------------------|--|--|
| RESOLUTION_CH0                                                                                                    | INPUT                                                                                                    | DINT      | I, Q, M, D, L                        | Channel 0:                  |  |  |
|                                                                                                    |                                                                                                    |           |                                      | Resolution of the sensor    |  |  |
| RESOLUTION_CH1                                                                                                    | INPUT                                                                                                    | DINT      | I, Q, M, D, L                        | Channel 1:                  |  |  |
|                                                                                                    |                                                                                                    |           |                                      | Resolution of the sensor    |  |  |
| DONE                                                                                                    | OUTPUT                                                                                                    | BOOL      | I, Q, M, D, L                        | Ready signal                |  |  |
|                                                                                                    |                                                                                                    |           |                                      | (TRUE = OK)                 |  |  |
| ERROR                                                                                                    | OUTPUT                                                                                                    | WORD      | I, Q, M, D, L                        | Return value                |  |  |
|                                                                                                    |                                                                                                    |           |                                      | (0 = OK)                    |  |  |
| SPEED_CH0                                                                                                    | OUTPUT                                                                                                    | DINT      | I, Q, M, D, L                        | Channel 0:                  |  |  |
|                                                                                                    |                                                                                                    |           |                                      | Calculated rotational speed |  |  |
| SPEED_CH1                                                                                                    | OUTPUT                                                                                                    | DINT      | I, Q, M, D, L                        | Channel 1:                  |  |  |
|                                                                                                    |                                                                                                    |           |                                      | Calculated rotational speed |  |  |
| <b>FM_PERIOD_CHx</b> This parameter contains the measured time value for channel 0 respectively of The content is to be consistent connected with address +0 respectively +4 of |                                                                                                    |           |                                      |                             |  |  |
|                                                                                                    | area of the frequency measurement module, via the according bus system.                                                                                                    |           |                                      |                             |  |  |
| FM_RISING_EDGES_CHx                                                                                                    | This parameter contains the determined number of rising edges for channel 0 respec-<br>tively channel 1. The content is to be consistent connected with address +8 respectivel<br>+12 of the input area of the frequency measurement module, via the according bus<br>system. |           |                                      |                             |  |  |
| <b>FM_STATUS_CHx</b> This parameter contains the status of channel 0 respectively channel 1. The be consistent connected with address +16 respectively +18 of the input are     |                                                                                                    |           | ly +18 of the input area of the fre- |                             |  |  |

**RESOLUTION\_CHx** Enter here the resolution in increments per revolution for the corresponding channel.

quency measurement module, via the according bus system.

 DONE
 Ready signal of the function

 Image: TRUE: Function was finished without error.
 Image: FALSE: Function is not active respectively there is an error.

**SPEED\_CHx** Currently determined rotational speed of the corresponding channel in revolutions per minute (rpm).

Energy Measurement > Overview

#### ERROR (Return value)

The following codes can be returned:

| Code   | Description                                                           |
|--------|-----------------------------------------------------------------------|
| 0x0000 | No error                                                              |
| 0x80D0 | Channel 0 not in status active                                        |
| 0x80D1 | Channel 1 not in status active                                        |
| 0x80D6 | Channel 0: Input value RESOLUTION_CH0 = 0                             |
| 0x80D7 | Channel 1: Input value RESOLUTION_CH1 = 0                             |
| 0x80D8 | Channel 0: Input value RESOLUTION_CH0 < 0                             |
| 0x80D9 | Channel 1: Input value RESOLUTION_CH1 < 0                             |
| 0x80DA | Channel 0: Measured time value = 0                                    |
| 0x80DB | Channel 1: Measured time value = 0                                    |
| 0x80DC | Channel 0: Measured time value < 0                                    |
| 0x80DD | Channel 1: Measured time value < 0                                    |
| 0x80DE | Channel 0: Measured time value > 0x7FFFFFF                            |
| 0x80DF | Channel 1: Measured time value > 0x7FFFFFF                            |
| 0x80E2 | Channel 0: Determined number of edges < 0                             |
| 0x80E3 | Channel 1: Determined number of edges < 0                             |
| 0x80E4 | Channel 0: Determined number of edges > 0xFFFFFF                      |
| 0x80E5 | Channel 1: Determined number of edges > 0xFFFFFF                      |
| 0x80E6 | Channel 0: Determined rotational speed > max. (DINT)                  |
| 0x80E7 | Channel 1: Determined rotational speed > max. (DINT)                  |
| 0x80E8 | Channel 0: No valid measurement within the entered measurement period |
| 0x80E9 | Channel 1: No valid measurement within the entered measurement period |

# 5.2 Energy Measurement

### 5.2.1 Overview

5.2.1.1 Terms

| Measurand |  |
|-----------|--|
|-----------|--|

A *measurand* is a physical quantity that can be measured such as current, voltage or temperature.

**Measured value** A *measured value* is a value of a measurand, which is determined by measurement or by calculation.

ID

In the module each *measurand* one *ID* is assigned. The access to the measured value of a measurand happens by means of the corresponding *ID*.

Energy Measurement > Overview

| DS-ID     | As soon as the module is supplied by the DC 24V power section supply, the me<br>ment is started and the counting of the energy counters is continued with the re<br>stored counter values. The measured values of all the measurands are stored in<br>module with one record set ID <i>DS-ID</i> . The following must be observed:                                                                                                    |                                                                 |                                                                                                    |  |  |  |
|-----------|----------------------------------------------------------------------------------------------------|-----------------------------------------------------------------|----------------------------------------------------------------------------------------------------|--|--|--|
|           | All measured values with the same DS-ID come from the same measurement and are consistent.                                                                                                    |                                                                 |                                                                                                    |  |  |  |
|           | <ul> <li>By specifying the DS-ID you can address the individual measured values of the same<br/>measurement.</li> </ul>                                                                                                    |                                                                 |                                                                                                    |  |  |  |
|           |                                                                                                    | overs the values 1 15.                                          |                                                                                                    |  |  |  |
|           | To refresh the measured values the DS-ID is to be incremented by 1. The value 15 must be followed by 1.                                                                                                    |                                                                 |                                                                                                    |  |  |  |
|           | If the DS-ID is incremented and there is still no new value available, the current value is returned. Here the energy measurement module reports an error.                                                                                                    |                                                                 |                                                                                                    |  |  |  |
|           |                                                                                                    | Auto increment mode                                             |                                                                                                    |  |  |  |
|           | always re<br>available<br>is no new                                                                                                    | eturns the current measure<br>, here the <i>DS-ID</i> is increm | with auto increment mode. Here the module<br>ad value. As soon as a new measured value is<br>ented by one within the values 1 15. If there<br>e, the <i>DS-ID</i> is not changed. Here the energy<br>rror. |  |  |  |
|           | The uniquent<br>the DS-ID.                                                                                                    | ess of a measured value a                                       | lways consists of the <i>ID</i> of the measurand and                                                                                                    |  |  |  |
| Frame     | In the module you can combine some measurands to one data package (Frame), which is transferred in one step. One data package consists of 12byte user data. Considering the data length of 12 bytes, you can define the content of a frame by specifying the <i>ID</i> of the measurands. Up to 256 frames may be configured ( <i>Frame 0 Frame 255</i> ). The following must be observed:                                                                                       |                                                                 |                                                                                                    |  |  |  |
|           | <ul> <li>The definition of <i>Frame 1</i> to <i>Frame 255</i> happens by the command <i>Set_Frame</i></li> <li><i>Frame 0</i> with the corresponding measurands can exclusively be specified by the parametrization.</li> <li>With telegram type <i>Zero Frame</i> the data package of Frame 0 can be accessed. After the start-up of the module there are automatic <i>Zero Frame</i> requests as long as the process data communication comes from the head module.</li> </ul> |                                                                 |                                                                                                    |  |  |  |
| FR-ID     | When defining frames by means of <i>'Set Frame'</i> , via the <i>FR-ID</i> these are assigned to a number between 0 255. By specifying the <i>FR-ID</i> you can request the corresponding frame.                                                                                                    |                                                                 |                                                                                                    |  |  |  |
| Data type | In the following the data types are listed, which are used in the module. The length is to be considered particularly by the definition of <i>Frames</i> .                                                                                                    |                                                                 |                                                                                                    |  |  |  |
|           | Data type                                                                                                    | Length in byte                                                  | Description                                                                                                    |  |  |  |
|           | UINT 8                                                                                                    | 1                                                               | Integer 8bit                                                                                                    |  |  |  |
|           | UINT_16                                                                                                    | 2                                                               | Integer 16bit                                                                                                    |  |  |  |
|           | UINT_32                                                                                                    | 4                                                               | Integer 32bit                                                                                                    |  |  |  |
|           | INT_8                                                                                                    | 1                                                               | Signed integer 8bit                                                                                                    |  |  |  |
|           | INT_16                                                                                                    | 2                                                               | Signed integer 16bit                                                                                                    |  |  |  |
|           | INT_32                                                                                                    | 4                                                               | Signed integer 32bit                                                                                                    |  |  |  |

32bit floating point IEEE 754

FLOAT

4

| 5.2.1.2 Functionality                   |                                                                                                    |
|-----------------------------------------|----------------------------------------------------------------------------------------------------|
| Overview                                | <ul> <li>The energy measuring module is used to measure the energy of a 3-phase connection. In addition to voltage, current and phase, the module determines many other measurands.</li> <li>Limit values can be parametrized for some measurands. When exceeding or falling below corresponding interrupt status bits are set. The module supports several commands (CMD). For example, interrupt status bits can be reset hereby.</li> <li>With the function block FB 325 and the associated data structure of type UDT 325, you can read energy measured values and interrupt status bits of the energy measurement module and commands can be executed on the module. In this case, the FB 325 communicates via the cyclic I/O data (16 bytes each) of the module, which must be specified accordingly when FB 325 is called.</li> <li>The real request interface is realized via the data structure of the type UDT 325. This makes simple control and evaluation possible, for example via a touch panel.</li> </ul> |
| Interconnection of the FB<br>325:       | <ul> <li>During the configuration, make sure that the parameters CHANNEL_IN and CHANNEL_OUT of the FB 325 are correctly interconnected. Otherwise, you will receive a timeout error message.</li> <li>CHANNEL_IN is to be interconnected to the 16byte input data of the energy measurement module.</li> <li>CHANNEL_OUT is to be interconnected to the 16byte output data of the energy measurement module.</li> </ul>                                                                                                    |
| Cyclic measured value<br>acquisition    | <ul> <li>By performing a manual reset after PowerON, you can avoid temporary error messages. To do this, you have to set bit 7 of the variable <i>Header.Control_Global</i> in the data structure <i>MEAS_DATA</i> of FB 325.</li> <li>With the basic settings of the UDT 325, all measured values of the energy measuring module are read with a period of 1s and stored in the data structure <i>MEAS_DATA</i>. You can adjust the period via the variable<i>Header.Polltime</i> in the data structure <i>MEAS_DATA</i>. To validate the relevancy of your measured values, you can check the DS-ID parameter for the time of its last change. As soon as a new measured value is available, the DS-ID is incremented by 1 within the values 1 15. The time of the last change is at the same time the age of the last measured values.</li> </ul>                                                                                                    |
| Manual measured value acquisition       | For the manual measured value acquisition you have to set bit 1 of the variable <i>Header.Control_Global</i> in the data structure <i>MEAS_DATA</i> of the FB 325. If the bit is set, the measured values are read once by the energy measurement module and then the bit is reset.                                                                                                    |
| Selection of the <i>measur-</i><br>ands | By default, the measured values of all <i>measurands</i> are read periodically. However, you have the option of selecting the <i>measurands</i> in the data structure <i>MEAS_DATA</i> . Via bit 0 of the variable <i>Data.[Name of the measurand].Read_Mode</i> the access to the value of the corresponding <i>measurand</i> can be set. Please note that here the measurand IDs are grouped together. As soon as at least one measured value of a <i>measurand</i> of a group is to be read, the measured values of all <i>measurands</i> of this group are read. For example, if the value of the measurand with the ID no. 4 is to be read, so are those with ID no. 5 and 6 are read. There are the following groupings:                                                                                                    |

Energy Measurement > FB 325 - EM\_COM\_R1 - Communication with 031-1PAxx

| Group | IDs of the measurands | Group | IDs of the measurands | Group | IDs of the measurands |
|-------|-----------------------|-------|-----------------------|-------|-----------------------|
| 1     | 1, 2, 3               | 6     | 16, 17, 18            | 11    | 31, 32, 33            |
| 2     | 4, 5, 6               | 7     | 19, 20, 21            | 12    | 34, 35, 36            |
| 3     | 7, 8, 9               | 8     | 22, 23, 24            | 13    | 37, 38, 39            |
| 4     | 10, 11, 12            | 9     | 25, 26, 27            | 14    | 40, 41                |
| 5     | 13, 14, 15            | 10    | 28, 29, 30            |       |                       |

The measured values read are entered in the corresponding variables of *Data.[Name of the measurand].Value*. For unread measured values *Value* = 0.

**Command Interface** You can trigger commands via the data structure *MEAS\_DATA* by setting the corresponding bits in the variable *Header.Cmd*. If several bits are set, they are sequentially processed. Here, the following commands are available:

- Bit 0: Reset all the energy counters
- Bit 1: Trigger reset on the current transformer
- Bit 2: Reset status measurement
- Bit 3: Writing the energy setpoints from "SetValues" to the ID3 ... ID8.

#### **Error behavior**

- Error messages that occur during the initialization of the block or when reading measured values can be found in the data structure MEAS\_DATA at Header.Status\_Global.
- Error messages that occur during command processing can be found at Header.Status\_Cmd and the detailed information at Header.Error\_ID
- In the event of an error, the function block continues the order processing. Here, the faulty jobs are repeated. The measured values in the data structure MEAS\_DATA are not affected by error messages.

#### 5.2.2 FB 325 - EM\_COM\_R1 - Communication with 031-1PAxx

#### Overview

This block enables the communication with the modules 031-1PAxx for energy metering and power measurement. For the communication a data block is necessary. Here the DB gets its structure from the UDT 325 EM\_DATA\_R1. The block has the following functionalities:

- Load default parameters after start-up
- Storage of parameters, limit values, measured values and messages
- Transfer of consistent measured values
- Writing set points
- Definition of the measured values by means of an UDT structure
- Communication by means of telegram type and ID
- Functional diagnostics, connection monitoring and error message evaluation

| Parameter |  |
|-----------|--|
|-----------|--|

| Parameter   | Declaration | Data type | Description                                                                                                    |
|-------------|-------------|-----------|----------------------------------------------------------------------------------------------------|
| MODE        | INPUT       | BYTE      | <ul> <li>0x01 = Data exchange via process data<br/>Currently only the MODE = 0x01 is supported</li> </ul>                                                                                                    |
| CHANNEL_IN  | INPUT       | ANY       | Pointer to the input data                                                                                                    |
|             |             |           | <ul> <li>With MODE = 0x01 exclusively data type BYTE and<br/>length 16 are permitted.</li> <li>Example: P#E100.0 BYTE 16 or P#DB10.DBX0.0<br/>BYTE 16</li> </ul>                                                   |
| CHANNEL_OUT | INPUT       | ANY       | Pointer to the output data                                                                                                    |
|             |             |           | <ul> <li>With MODE = 0x01 exclusively data type BYTE and<br/>length 16 are permitted.</li> <li>Example: P#A100.0 BYTE 16 or P#DB10.DBX16.0<br/>BYTE 16</li> </ul>                                                  |
| MEAS_DATA   | IN_OUT      | UDT       | <ul> <li>UDT for the measured values  Chap. 5.2.3 'UDT 325</li> <li>- EM_DATA_R1 - Data structure for FB 325' page 35</li> <li>Please note that this structure must not be in the temporary local data!</li> </ul> |

# 5.2.3 UDT 325 - EM\_DATA\_R1 - Data structure for FB 325

5.2.3.1 Structure

UDT 325 The UDT 325 has a dynamic structure and has the following basic structure.

| UDT areas                    | Description                                                                                                    |
|------------------------------|----------------------------------------------------------------------------------------------------|
| UDT - Header                 | Structure for the header data                                                                                                    |
| UDT - Data<br><br>UDT - Data | Same data structure for the individual <i>measurands</i> . A <i>measurand</i> is a physical quantity that can be measured such as current, voltage and temperature. An overview of the measurands can be found in the manual for your energy measurement module. |
|                              | Structure for the extension encodification                                                                                                    |
| UDT - SetValues              | Structure for the setpoint specification                                                                                                    |

| UDT - Header   | Declaration | Data type | Description                                                                                                    |  |
|----------------|-------------|-----------|----------------------------------------------------------------------------------------------------|--|
| Timeout        | INPUT       | TIME      | Timeout for job processing. If <i>Timeout</i> is exceeded, the job is aborted and a corresponding error message is output.                                                                                                    |  |
| Polltime       | INPUT       | TIME      | <ul> <li>Interval for the periodic reading</li> <li><i>Polltime</i> is only relevant if the measured values are periodically read in the interval of <i>Polltime</i>, i.e. if bit 0 of <i>Header.Control_Global</i> is set. If <i>Polltime</i> is less than the fastest possible interval, the measured values are read in the fastest possible interval.</li> </ul> |  |
| Control_Global | INPUT       | BYTE      | <ul> <li>0: de-activated, 1: activated</li> <li>Bit 0: Periodic execution according to the <i>Polltime</i> (default)</li> <li>Bit 1: Immediate execution - bit is reset after the execution.</li> <li>Bit 6 2: reserved</li> <li>Bit 7: Re-initialization of the block by the configuration is sent again</li> </ul>                                                 |  |

Energy Measurement > UDT 325 - EM\_DATA\_R1 - Data structure for FB 325

| UDT - Header           | Declaration | Data type                 | Description                                                                                                    |
|------------------------|-------------|---------------------------|----------------------------------------------------------------------------------------------------|
| Status_Global          | OUTPUT      | BYTE                      | Block status  Ox00: Not processed  Ox01: In process (BUSY)  Ox02: Ready without error (DONE)  Ox80: Error on processing (ERROR)                                                                                                    |
| Status<br>Alarm_Global | OUTPUT      | BYTE                      | Corresponds to B3: Header byte 3 - Common status<br>Bit 0: Frequency F_MAX exceeded<br>Bit 1: Frequency F_MIN undershot<br>Bit 2: Temperature T_MAX exceeded<br>Bit 3: Voltage VRMS_MAX exceeded<br>Bit 4: Voltage VRMS_MIN undershot<br>Bit 5: Efficiency PF_MIN undershot<br>Bit 6: Current IRMS_MAX exceeded<br>Bit 7: reserved                                                                            |
| Cmd                    | INPUT       | BYTE                      | 0: de-activated, 1: activated<br>■ Bit 0: Reset all the energy counters<br>■ Bit 1: Trigger reset on the current transformer<br>■ Bit 2: Reset <i>status measurement</i><br>■ Bit 3: Writing the energy setpoints from "SetValues" to the ID3 ID8.<br>If several bits are set, they are sequentially processed.<br>Note: Writing of energy set points requires a protocol version major ≥ 1 and<br>minor ≥ 1! |
| Status_Cmd             | OUTPUT      | BYTE                      | Status command<br>0x00: Not processed<br>0x01: In process (BUSY)<br>0x02: Ready without error (DONE)<br>0x80: Error on processing (ERROR) - see ERROR_ID                                                                                                    |
| Jobtime                | OUTPUT      | TIME                      | Duration to read the measured values respectively to run a command.                                                                                                    |
| DsID                   | OUTPUT      | BYTE                      | Number of the current DS-ID                                                                                                    |
| Frame_ID               | OUTPUT      | BYTE                      | Number of the current FR-ID                                                                                                    |
| Error_ID               | OUTPUT      | WORD                      | Detailed error information                                                                                                    |
| Status_ReadVersion     | OUTPUT      | BYTE                      | Status Read FW Version<br>0x00 = never executed<br>0x01: Busy<br>0x02: Done<br>0x80: Error                                                                                                    |
| Reserved               | STATIC      | ARRAY of<br>BYTE<br>(115) | reserved                                                                                                    |
| VersionInfo            |             | Struct                    | The firmware version is determined automatically                                                                                                    |
| FirmwareMajor          | OUTPUT      | Byte                      | Firmware version: Major                                                                                                    |
| FirmwareMinor          | OUTPUT      | Byte                      | Firmware version: Minor                                                                                                    |
| FirmwareRevision       | OUTPUT      | Byte                      | Firmware revision                                                                                                    |

Energy Measurement > UDT 325 - EM\_DATA\_R1 - Data structure for FB 325

| UDT - Header     | Declaration | Data type | Description                |
|------------------|-------------|-----------|----------------------------|
| ProtocollMajor   | OUTPUT      | Byte      | Protocol version: Major    |
| ProtocollMinor   | OUTPUT      | Byte      | Protocol version: Minor    |
| ProtocollRevsion | OUTPUT      | Byte      | Protocol version: Revision |
| ChipDateYear     | OUTPUT      | WORD      | Date measuring chip: Year  |
| ChipDateMonth    | OUTPUT      | Byte      | Date measuring chip: Month |
| ChipDateDay      | OUTPUT      | Byte      | Date measuring chip: Day   |

Same data structure for the individual *measurands*. An overview of the *measurands* can be found in the manual for your energy measurement module.

| UDT - Data | Declaration | Data type | Description                                                                                                    |
|------------|-------------|-----------|----------------------------------------------------------------------------------------------------|
| Name       | IN_OUT      | STRUCT    | Name of the <i>measurand</i>                                                                                                    |
| Read_Mode  | INPUT       | BYTE      | <ul> <li>Bit 0: Accessing the measured value of the measurand</li> <li>- 0: Measured value should not be read.</li> <li>- 1: Measured value should be read.</li> </ul> |
| Value      | OUTPUT      | DWORD     | Current measured value                                                                                                    |

| UDT - SetValues                | Declaration | Data type | Description                                                                                                    |
|--------------------------------|-------------|-----------|----------------------------------------------------------------------------------------------------|
| SetValues                      |             | STRUCT    |                                                                                                    |
| EN_L1_CON-<br>SUMED            | INPUT       | DWORD     | Setpoint active energy L1 consumer: UINT32, 1Wh                                                                                                    |
| EN_L1_ DELIV-<br>ERED          | INPUT       | DWORD     | Setpoint active energy L1 producer: UINT32, 1Wh                                                                                                    |
| EN_L2_CON-<br>SUMED            | INPUT       | DWORD     | Setpoint active energy L2 consumer: UINT32, 1Wh                                                                                                    |
| EN_L2_ DELIV-<br>ERED          | INPUT       | DWORD     | Setpoint active energy L2 producer: UINT32, 1Wh                                                                                                    |
| EN_L3_CON-<br>SUMED            | INPUT       | DWORD     | Setpoint active energy L3 consumer: UINT32, 1Wh                                                                                                    |
| EN_L3_ DELIV-<br>ERED          | INPUT       | DWORD     | Setpoint active energy L3 producer: UINT32, 1Wh                                                                                                    |
| EXCESS_ACTIVE_<br>EN_CONSUME   | INPUT       | DWORD     | <ul> <li>Setpoint for overflow energy meter phase 1 3 consumer</li> <li>0xXX112233 <ul> <li>XX: not used</li> <li>11: Setpoint (byte) for overflow energy meter phase 1 consumer</li> <li>22: Setpoint (byte) for overflow energy meter phase 2 consumer</li> <li>33: Setpoint (byte) for overflow energy meter phase 3 consumer</li> </ul> </li> <li>Is incremented by 1 in case of an overflow of the energy meter (ID = 1)</li> </ul> |
| EXCESS_ACTIVE_<br>EN_DELIVERED | INPUT       | DWORD     | <ul> <li>Setpoint for overflow energy meter phase 1 3 producer</li> <li>0xXX112233 <ul> <li>XX: not used</li> <li>11: Setpoint (byte) for overflow energy meter phase 1 producer</li> <li>22: Setpoint (byte) for overflow energy meter phase 2 producer</li> <li>33: Setpoint (byte) for overflow energy meter phase 3 producer</li> </ul> </li> <li>Is incremented by 1 in case of an overflow of the energy meter (ID = 2)</li> </ul> |

Motion Modules > Overview

#### 5.2.3.2 Error messages

| ERROR ID | Description                                                                                                    |
|----------|----------------------------------------------------------------------------------------------------|
| 0x0000   | no error                                                                                                    |
| 0x8060   | Error: A more recent protocol version is required                                                                                                    |
| 0x8070   | Error: Parameter MODE                                                                                                    |
| 0x8073   | Error: Parameter CHANNEL_IN does not match MODE                                                                                                    |
| 0x8074   | Error: Parameter CHANNEL_OUT does not match MODE                                                                                                    |
| 0x8080   | Error: 'Set Frame': Timeout detected during access                                                                                                    |
| 0x8081   | Error: 'Read Frame': Timeout detected during access                                                                                                    |
| 0x8082   | Error: 'CMD Frame': Timeout detected during access                                                                                                    |
| 0x8083   | Error: Timeout when automatically reading the firmware information                                                                                                    |
| 0x80A1   | Status communication: Error: Record set could not be refreshed                                                                                                    |
| 0x80A2   | Status communication: Error: 'DS-ID'                                                                                                    |
| 0x80A3   | Status communication: Error: Telegram length                                                                                                    |
| 0x80A4   | Status communication: Error: Frame too big                                                                                                    |
| 0x80A5   | Status communication: Error: Frame not defined                                                                                                    |
| 0x80A6   | Status communication: Error: Measurand not available                                                                                                    |
| 0x80A7   | Status communication: 'CMD Frame' - Command could not be executed                                                                                                    |
| 0x80A8   | Status communication: Error: 'Set Frame' - Frame definition is not valid (Set Frame)                                                                                                    |
| 0x80A9   | Status communication: Error: Telegram type not available - invalid request                                                                                                    |
| 0x80AA   | Status communication: Error: Parameter - the last parameter set was not valid                                                                                                    |
| 0x80AB   | Error: Measuring module BUSY, no new data are transferred                                                                                                    |
| 0x80AE   | External error - Please contact our support                                                                                                    |
| 0x80AF   | Internal error: Due to a temporary disturbance during the processing of the measurement data, they could not be refreshed. If this error occurs more often, please contact our hotline. |

## 5.3 Motion Modules

| 5.3.1  | Overview |          |    |
|--------|----------|----------|----|
| Blocks | 5        | The bloc | k  |
|        |          | ■ FB 3   | 2( |

The blocks listed below give you access to the System SLIO Motion modules:

- **FB** 320 ACYC\_RW Acyclic access to the System SLIO motion module
- FB 321 ACYC\_DS Acyclic parametrization System SLIO motion module
- UDT 321 ACYC\_OBJECT-DATA Data structure for FB 321

Supported motion modules

- The following System SLIO motion modules are supported:
- 054-1BA00: FM 054 Motion Module Stepper
- 054-1CB00: FM 054 Motion Module 2xDC
- 054-1DA00: FM 054 Motion Module Pulse Train RS422

Index - Subindex The System SLIO motion module provides its data, such as "Profiling target position" via an object dictionary. In this object dictionary the objects are organized and addressable a unique number consisting of *Index* and *Subindex*. The number is specified as follows:

| 0x      | Index (hexadecimal)                                                                        | - | Subindex (decimal) |  |  |  |
|---------|--------------------------------------------------------------------------------------------|---|--------------------|--|--|--|
| Example | Example: 0x8400-03                                                                         |   |                    |  |  |  |
|         | To improve the structure and for e<br>Module another object numbering<br>standard CiA 402. |   |                    |  |  |  |

#### Index - areas

By separating into *Index* and *Subindex* a grouping is possible. The individual areas are divided into groups of related objects. This object dictionary is structured as follows for the System SLIO motion modules:

| Index area          | Content                                   |
|---------------------|-------------------------------------------|
| 0x1000 up to 0x6FFF | General data and system data              |
| 0x7000 up to 0x7FFF | Data of the digital input and output part |
| from 0x8000         | Data of the axis or drives                |

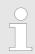

Information about the structure of the object dictionary can be found in the manual of your motion module.

Each object has a subindex 0. Calling an object with subindex 0, the number of available subindexes of the corresponding object is returned.

#### I/O address range

The motion modules occupy a certain number of bytes in the I/O address area.

| Head module                  | Backplane bus                                                                                                    | Motion module                                                                                                    |                           |  |  |
|------------------------------|----------------------------------------------------------------------------------------------------|----------------------------------------------------------------------------------------------------|---------------------------|--|--|
| CPU respectively bus coupler | →<br>←                                                                                                    | Acyclic channel                                                                                                    |                           |  |  |
|                              | Via the <i>Acyclic channel</i> you can perform acyclic read and write commands. For this in the input/output area of the motion modules a data area for the acyclic communication was implemented. This area includes 8bytes output and 8bytes input data. When the blocks are used, communication takes place via the <i>Acyclic channel</i> . |                                                                                                    |                           |  |  |
|                              | length of the input                                                                                                    | te with the motion module must<br>t or output data! It is recomment<br>ou can also use SFC 14 and 15<br>output data. | ded to control it via the |  |  |

Motion Modules > FB 320 - ACYC\_RW - Acyclic access to the System SLIO motion module

- Interconnecting the FBs During the configuration, make sure that the parameters CHANNEL\_IN and CHANNEL\_OUT of the FBs are correctly interconnected.
  - CHANNEL\_IN is to be interconnected to the input data of the Acyclic channel of the motion module.
  - CHANNEL\_OUT is to be interconnected to the output data of the Acyclic channel of the motion module.

Starting from the base address, the start address of the *Acyclic channel* for the input and output data can be reached via the following offset:

- 054-1BA00: FM 054 Stepper: Base address + 26
- 054-1CB00: FM 054 2xDC: Base address + 50
- 054-1DA00: FM 054 Pulse Train RS422: Base address + 26

#### Example with base address 256:

CHANNEL\_IN :=P#I 282.0 BYTE 10 // Base address 256 + 26 CHANNEL\_OUT :=P#Q 282.0 BYTE 10 // Base address 256 + 26

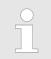

Please note that you specify a length of 10byte, although the Acyclic channel internally uses 8byte!

## 5.3.2 FB 320 - ACYC\_RW - Acyclic access to the System SLIO motion module

#### Description

With this block you can access the object dictionary of the System SLIO motion modules by means of your user program. Here the block uses an acyclic communication channel based on a request/response sequence. This is part of the input/output area of motion module.

The following System SLIO motion modules are supported:

- 054-1BA00: FM 054 Stepper
- 054-1CB00: FM 054 2xDC
- 054-1DA00: FM 054 Pulse Train RS422

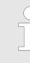

Due to the FB 321 internally calls the FB 320 and both blocks access the same database, for each channel (if multi-channel) you can use only one of these blocks in your user program! Also this block must be called per cycle only once!

The data exchange with the motion module must be consistent over the length of the input or output data! It is recommended to control it via the process image. You can also use SFC 14 and 15 to consistently read and write the input or output data.

| Parameter | Declaration | Data type | Description                               |
|-----------|-------------|-----------|-------------------------------------------|
| REQUEST   | IN          | BOOL      | The job is started with edge 0-1.         |
| MODE      | IN          | BYTE      | Enter 0x01 for the acyclic protocol       |
| COMMAND   | IN          | BYTE      | 0x11 = Reading a data object (max. 4byte) |
|           |             |           | 0x21 = Writing a data object (max. 4byte) |

Motion Modules > FB 320 - ACYC\_RW - Acyclic access to the System SLIO motion module

| Parameter    | Declaration | Data type | Description                                                                                             |
|--------------|-------------|-----------|----------------------------------------------------------------------------------------------------|
| INDEX        | IN          | WORD      | Index of the object in the object dictionary - see the manual for the System SLIO motion module.        |
| SUBINDEX     | IN          | BYTE      | Subindex of the object dictionary - see the manual for the System SLIO motion module.                   |
| WRITE_LENGTH | IN          | DINT      | Length of the data to be written in byte (max. 4byte)                                                   |
| WRITE_DATA   | IN          | ANY       | Pointer to the data to be written.                                                                      |
| READ_DATA    | IN          | ANY       | Pointer to the received data.                                                                           |
| CHANNEL_IN   | IN          | ANY       | Pointer to the beginning of the acyclic channel in the input area of the motion module.                 |
|              |             |           | Enter as length 10bytes.                                                                                |
|              |             |           | Examples P#I100.0 BYTE 10 or P#DB10.DBX0.0 BYTE 10                                                      |
| CHANNEL_OUT  | IN          | ANY       | Pointer to the beginning of the acyclic channel in the output area of the motion module.                |
|              |             |           | Enter as length 10bytes.                                                                                |
|              |             |           | Examples P#Q100.0 BYTE 10 or P#DB10.DBX10.0 BYTE 10                                                     |
| READ_LENGTH  | OUT         | DINT      | Length of the received data in byte.                                                                    |
|              |             |           | This value is to be rounded up to a multiple of 4, because the length specification is not transmitted. |
| DONE         | OUT         | BOOL      | 1: Job has been executed without error                                                                  |
| BUSY         | OUT         | BOOL      | 0: There is no job being executed                                                                       |
|              |             |           | 1: Job is currently being executed                                                                      |
| ERROR        | OUT         | BOOL      | 0: No Error                                                                                             |
|              |             |           | 1: There is an error. The cause of the error is shown on the <i>ERROR_ID</i> parameter                  |
| ERROR_ID     | OUT         | WORD      | Detailed error information                                                                              |

Please note that the parameters WRITE\_DATA and READ\_DATA are not checked for data type and length!

Behavior of the block parameters

- Exclusiveness of the outputs
  - The outputs BUSY, DONE and ERROR are mutually exclusive. There can only one of these outputs be TRUE at the same time.
  - As soon as the input *REQUEST* is TRUE, one of the outputs must be TRUE.
- Output status
  - The outputs DONE, ERROR, ERROR\_ID and READ\_LENGTH are reset by an edge 1-0 at the input REQUEST, when the function block is not active (BUSY = FALSE).
  - An edge 1-0 at REQUEST does not affect the job processing.
  - If REQUEST is already reset during job processing, so it is guaranteed that one of the outputs is set at the end of the command for a PLC cycle. Only then the outputs are reset.

Motion Modules > FB 320 - ACYC\_RW - Acyclic access to the System SLIO motion module

- Input parameter
  - The input parameters are taken with edge 0-1 at REQUEST. To change parameters, you have to trigger the job again.
  - If there is again an edge 0-1 at *REQUEST* during the job processing, an error is reported, no new command is activated and the answer rejected by the current command!
- Error handling
  - The block has 2 error outputs for displaying errors during order processing.
     ERROR indicates the error and ERROR\_ID shows an additional error number.
  - The outputs DONE and READ\_LENGTH designates a successful command execution and are not set when ERROR becomes TRUE.
- Behavior of the DONE output
  - The DONE output is set, when a command was successfully executed.
- Behavior of the *BUSY* output
  - The BUSY output indicates that the function block is active.
  - Busy is immediately set with edge 0-1 of REQUEST and will not be reset until the job was completed successfully or failed.
  - As long as *BUSY* is TRUE, the function block must be called cyclically to execute the command.

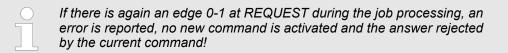

ERROR\_ID

| ERROR_ID | Description                                                                    |
|----------|--------------------------------------------------------------------------------|
| 0x0000   | There is no Error                                                              |
| 0x8070   | Faulty parameter MODE                                                          |
| 0x8071   | Faulty parameter COMMAND                                                       |
| 0x8072   | Parameter WRITE_LENGTH exceeds the maximum size                                |
| 0x8073   | Parameter CHANNEL_IN does not fit the parameter MODE                           |
| 0x8074   | Parameter CHANNEL_OUT does not fit the parameter MODE                          |
| 0x8075   | Impermissible command (edge 0-1 at <i>REQUEST</i> during job is exe-<br>cuted) |
| 0x8081   | Error - read access - data do not exist                                        |
|          | Command rejected!                                                              |
| 0x8091   | Error - write access - data do not exist                                       |
|          | Command rejected!                                                              |
| 0x8092   | Error - write access - data out of range                                       |
|          | Command rejected!                                                              |
| 0x8093   | Error - write access - data can only be read                                   |
|          | Command rejected!                                                              |
| 0x8094   | Error - write access - data are write protected                                |
|          | Command rejected!                                                              |
| 0x8099   | Error during acyclic communication                                             |
|          | Command rejected!                                                              |

Motion Modules > FB 321 - ACYC\_DS - Acyclic parametrization System SLIO motion module

**Program structure** If no job is active, all output parameters must be set to 0. With an edge 0-1 at *REQUEST*, with the following approach a job is activated:

- 1. Check if a job is already active, if necessary terminate job and output error.
  - $\Rightarrow$  Check for DONE = 1 or BUSY = 0
- 2. Interconnect the input parameters:
  - MODE
  - COMMAND
  - WRITE LENGTH
  - CHANNEL\_IN
  - CHANNEL\_OUT
  - $\Rightarrow$  Terminate job on error, otherwise continue with step 3.
- 3. Save input parameters internally.
- **4.** Execute the desired command and wait until this has been carried out.
- 5. Save and output the result of the command execution internally.
- 6. Set all the output parameter to 0.

## 5.3.3 FB 321 - ACYC\_DS - Acyclic parametrization System SLIO motion module

Description

With this block you can parametrize you motion module motion module by means of your user program. Here you can store your parameters as *Object list* in a data block an transfer them via the acyclic communication channel in your motion module

The following System SLIO modules are supported:

- 054-1BA00: FM 054 motion module Stepper
- 054-1CB00: FM 054 motion module 2xDC
- 054-1DA00: FM 054 motion module Pulse Train RS422

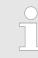

Due to the FB 321 internally calls the FB 320 and both blocks access the same database, for each channel (if multi-channel) you can use only one of these blocks in your user program! Also this block must be called per cycle only once!

| Parameter   | Declaration | Data type | Description                                                                                           |
|-------------|-------------|-----------|----------------------------------------------------------------------------------------------------|
| REQUEST     | IN          | BOOL      | The job is started with edge 0-1.                                                                     |
| MODE        | IN          | BYTE      | Enter 0x01 for the acyclic protocol.                                                                  |
| READ_BACK   | IN          | BOOL      | 0: Written objects are not read back.                                                                 |
|             |             |           | 1: Written objects are read back immediately after the write opera-<br>tion and compared.             |
| GROUP       | IN          | WORD      | 0x010x7F: Selection of a group in the object list.                                                    |
|             |             |           | 0xFF: Section of all the objects in the object list.                                                  |
| OBJECT_DATA | IN          | ANY       | Pointer to the UDT. & Chap. 5.3.4 UDT 321 - ACYC_OBJECT-<br>DATA - Data structure for FB 321' page 46 |

Motion Modules > FB 321 - ACYC\_DS - Acyclic parametrization System SLIO motion module

| Parameter     | Declaration | Data type | Description                                                                              |
|---------------|-------------|-----------|------------------------------------------------------------------------------------------|
| CHANNEL_IN    | IN          | ANY       | Pointer to the beginning of the acyclic channel in the input area of the motion module.  |
|               |             |           | Enter as length 10bytes.                                                                 |
|               |             |           | Examples P#I100.0 BYTE 10 or P#DB10.DBX0.0 BYTE 10                                       |
| CHANNEL_OUT   | IN          | ANY       | Pointer to the beginning of the acyclic channel in the output area of the motion module. |
|               |             |           | Enter as length 10bytes.                                                                 |
|               |             |           | Examples P#Q100.0 BYTE 10 or P#DB10.DBX10.0 BYTE 10                                      |
| DONE          | OUT         | BOOL      | 1: Job has been executed without error.                                                  |
| BUSY          | OUT         | BOOL      | 0: There is no job being executed.                                                       |
|               |             |           | 1: Job is currently being executed.                                                      |
| DATASET_INDEX | OUT         | INT       | Object that is currently being processed.                                                |
| ERROR         | OUT         | BOOL      | 0: No Error                                                                              |
|               |             |           | 1: There is an error. The cause of the error is shown on the <i>ERROR_ID</i> parameter.  |
| ERROR_ID      | OUT         | WORD      | Detailed error information                                                               |

Behavior of the block parameters

Exclusiveness of the outputs:

- The outputs BUSY, DONE and ERROR are mutually exclusive. There can only one of these outputs be TRUE at the same time.
- As soon as the input *REQUEST* is TRUE, one of the outputs must be TRUE.
- Output status
  - The outputs *DONE, ERROR, ERROR\_ID* and *DATASET\_INDEX* are reset by an edge 1-0 at the input *REQUEST*, when the job is finished.
  - If REQUEST is already reset during job processing, so it is guaranteed that the whole object list is processed.
  - At the end of the job with no error, *DONE* is set for one PLC cycle. Only then the outputs are reset.
- Input parameter
  - The input parameters are taken with edge 0-1 at *REQUEST*. To change parameters, you have to trigger the job again.
  - If there is again an edge 0-1 at *REQUEST* during the job, an error is reported (invalid command sequence) and the processing of the object list is finished.
- Input parameter *READ\_BACK* 
  - With activated parameter *READ\_BACK* written objects are read back immediately after the write operation by a read job.
  - The written an read values are compared.
     If they are identical, the next object is handled
     If they are not identical, an error message (*ERROR ID* = 0x8079) is returned and the development of the object list is finished.
- Input parameter GROUP
  - For a better structure you can assign a group to each object.
  - Via GROUP you define the group whose parameters are to be transferred.
     0x01...0x7F: Transfer the objects of the selected group.
     0xFF: Transfer the objects of all the groups.

- Error handling
  - The block has error outputs to show errors during job processing. ERROR indicates the error, ERROR\_ID shows an additional error number and DATASET\_INDEX informs at which object the error occurred.
  - The output *DONE* designates a successful job execution and is not set when ERROR becomes TRUE.
- Behavior of the *DONE* output
  - The DONE output is set, when a command was successfully executed.
- Behavior of the BUSY output
  - The *BUSY* output indicates that the function block is active.
  - BUSY is immediately set with edge 0-1 of REQUEST and will not be reset until the job was completed successfully or failed.
  - As long as *BUSY* is TRUE, the function block must be called cyclically to execute the command.
- Behavior of the DATASET\_INDEX output
  - The DATASET\_INDEX output indicates, which object of the object list is currently being processed.
  - If there is no job active, DATASET\_INDEX = 0 is returned.
  - If there is an error during the object processing, DATASET\_INDEX shows the faulting object.

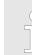

If there is again an edge 0-1 at REQUEST during the job processing, an error is reported (ERROR\_ID = 0x8075), no new command is activated and the answer rejected by the current command!

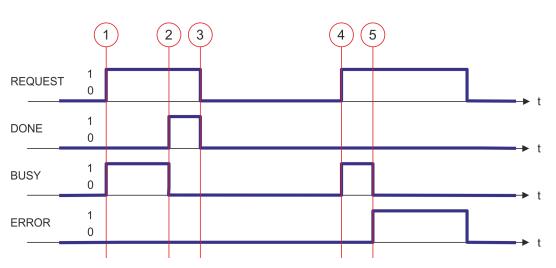

- (1) The job is started with edge 0-1 at REQUEST and BUSY becomes TRUE.
- (2) At the time (2) the job is completed. *BUSY* has the value FALSE and *DONE* den value TRUE.
- (3) At the time (3) the job is completed and *REQUEST* becomes FALSE and thus each output parameter FALSE respectively 0.
- (4) At the time (4) with an edge 0-1 at *REQUEST* the job is started again and *BUSY* becomes TRUE.
- (5) At the time (5) an error occurs during the job. *BUSY* has the value FALSE and *ERROR* den value TRUE.

| ERROR_ID | ERROR_ID | Description           |
|----------|----------|-----------------------|
|          | 0x0000   | There is no Error     |
|          | 0x8070   | Faulty parameter MODE |

## Status diagram

Motion Modules > UDT 321 - ACYC\_OBJECT-DATA - Data structure for FB 321

| ERROR_ID | Description                                                  |
|----------|--------------------------------------------------------------|
| 0x8071   | Faulty parameter OBJECT_DATA                                 |
| 0x8075   | Invalid command (edge 0-1 at REQUEST during job is executed) |
| 0x8078   | Faulty parameter GROUP                                       |
| 0x8079   | READ_BACK detects an error (written and read value unequal)  |
| 0x807A   | Pointer at OBJECT_DATA not valid                             |

Within the function block the FB 320 is called. Here, any error of the FB 320 is passed to the FB 321. (ERROR\_ID) page 42

## 5.3.4 UDT 321 - ACYC\_OBJECT-DATA - Data structure for FB 321

Data structure for the<br/>object listThe parameters are to be stored in a data block as object list, which consists of individual<br/>objects. The structure of an objects is defined via an UDT.

### Structure of an object

| Variable     | Declaration | Data type | Description                                                       |
|--------------|-------------|-----------|-------------------------------------------------------------------|
| Group        | IN          | WORD      | 0 < <i>Group</i> < 0x80 permitted                                 |
| COMMAND      | IN          | BYTE      | 0x11 = Read from the object list                                  |
|              |             |           | 0x21 = Write to the object list                                   |
| Index        | IN          | WORD      | Index of the object                                               |
| Subindex     | IN          | BYTE      | Subindex of the object                                            |
| Write_Length | IN          | BYTE      | Length of the data to be written in byte                          |
| Data_Write   | IN          | DWORD     | Data to be written.                                               |
| Data_Read    | OUT         | DWORD     | Read data                                                         |
| State        | OUT         | BYTE      | 0x00 = never processed                                            |
|              |             |           | 0x01 = BUSY - in progress                                         |
|              |             |           | 0x02 = DONE - successfully processed                              |
|              |             |           | 0x80 = <i>ERROR</i> - an error has occurred during the processing |

Please note that you always specify the appropriate length for the object during a write job!

#### Example DB

| Addr. | Name              | Туре | Start value | Current value | Comment   |
|-------|-------------------|------|-------------|---------------|-----------|
| 0.0   | Object(1).Group   | WORD |             |               | 1. Object |
| 2.0   | Object(1).Command | BYTE |             |               |           |

RAM to WLD - "WLD" > FB 241 - RAM\_to\_autoload.wld - RAM to autoload.wld

| Addr. | Name                   | Туре  | Start value | Current value | Comment   |
|-------|------------------------|-------|-------------|---------------|-----------|
| 4.0   | Object(1).Index        | WORD  |             |               |           |
| 6.0   | Object(1).Subindex     | BYTE  |             |               |           |
| 7.0   | Object(1).Write_Length | BYTE  |             |               |           |
| 8.0   | Object(1).Data_Write   | DWORD |             |               |           |
| 12.0  | Object(1).Data_Read    | DWORD |             |               |           |
| 16.0  | Object(1).State        | BYTE  |             |               |           |
| 18.0  | Object(2).Group        | WORD  |             |               | 2. Object |
|       |                        |       |             |               |           |
| 34.0  | Object(2).State        | BYTE  |             |               |           |
| 36.0  | Object(3).Group        | WORD  |             |               | 3. Object |
|       |                        |       |             |               |           |
| 52.0  | Object(3).State        | BYTE  |             |               |           |
|       |                        |       |             |               |           |

## 5.4 RAM to WLD - "WLD"

## 5.4.1 FB 240 - RAM\_to\_s7prog.wld - RAM to s7prog.wld

Description

With *REQ* = TRUE this block copies the currently loaded project of a CPU on an inserted memory card as s7prog.wld. With a VIPA SPEED7 CPU the s7prog.wld is automatically read from an inserted memory card always after an overall reset. The FB 240 internally calls the block SFB 239 with the corresponding parameters. Here the values of *BUSY* and *RET\_VAL* are returned from the SFB 239 to the FB 240.

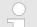

Please note that this block is not part of the library for the Siemens TIA Portal.

## Parameters

| Parameter | Declaration | Data type | Memory area   | Description                   |
|-----------|-------------|-----------|---------------|-------------------------------|
| REQ       | IN          | BOOL      | I, Q, M, D, L | Function request with REQ = 1 |
| BUSY      | OUT         | BOOL      | I, Q, M, D, L | Return value of the SFB 239   |
| RET_VAL   | OUT         | WORD      | I, Q, M, D, L | Return value of the SFB 239   |

## 5.4.2 FB 241 - RAM\_to\_autoload.wld - RAM to autoload.wld

Description

With *REQ* = TRUE this block copies the currently loaded project of a CPU on an inserted memory card as autoload.wld. With a VIPA SPEED7 CPU the s7prog.wld is automatically read from an inserted memory card always after PowerON. The FB 241 internally calls the block SFB 239 with the corresponding parameters. Here the values of *BUSY* and *RET\_VAL* are returned from the SFB 239 to the FB 241.

Onboard I/O System 100V > SFC 223 - PWM - Pulse duration modulation

|   | $\bigcirc$ |
|---|------------|
| C |            |
|   |            |
| 0 |            |

Please note that this block is not part of the library for the Siemens TIA Portal.

#### Parameters

| Parameter | Declaration | Data type | Memory area   | Description                   |
|-----------|-------------|-----------|---------------|-------------------------------|
| REQ       | IN          | BOOL      | I, Q, M, D, L | Function request with REQ = 1 |
| BUSY      | OUT         | BOOL      | I, Q, M, D, L | Return value of the SFB 239   |
| RET_VAL   | OUT         | WORD      | I, Q, M, D, L | Return value of the SFB 239   |

## 5.5 Onboard I/O System 100V

## 5.5.1 SFC 223 - PWM - Pulse duration modulation

### Description

This block serves the parameterization of the pulse duration modulation for the last two output channels of X5.

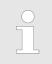

Please note that this block is not part of the library for the Siemens TIA Portal.

| Parameter | Declaration | Туре | Description                          |
|-----------|-------------|------|--------------------------------------|
| CHANNEL   | IN          | INT  | Number of the output channel for PWM |
| ENABLE    | IN          | BOOL | Start bit of the job                 |
| TIMEBASE  | IN          | INT  | Time base                            |
| PERIOD    | IN          | DINT | Period of the PWM                    |
| DUTY      | IN          | DINT | Output value per mille               |
| MINLEN    | IN          | DINT | Minimum pulse duration               |
| RET_VAL   | OUT         | WORD | Return value (0 = OK)                |

Onboard I/O System 100V > SFC 223 - PWM - Pulse duration modulation

| DO $B \times DC 24 \vee 1A$<br>L+<br>0  0  0<br>2  0  4<br>3  0  0<br>4  0  6<br>7  0  9<br>F $0  0$<br>Ch. 1 | <ul> <li>You define a time base, a period, the pulse duty ratio and min. pulse length. The CPU determines a pulse series with an according pulse/break relation and issues this via the according output channel.</li> <li>The SFC returns a certain error code. You can see the concerning error messages in the table at the following page. The PWM parameters have the following relationship:</li> <li>Output DO</li> </ul> |                                                                                                    |                |                               |                    |  |
|----------------------------------------------------------------------------------------------------|----------------------------------------------------------------------------------------------------|----------------------------------------------------------------------------------------------------|----------------|-------------------------------|--------------------|--|
|                                                                                                    |                                                                                                    | Period length                                                                                                    |                | •                             |                    |  |
|                                                                                                    |                                                                                                    |                                                                                                    |                |                               | <u> </u>           |  |
|                                                                                                    |                                                                                                    | Pulse length                                                                                                    | Pulse<br>break | •                             | Time               |  |
|                                                                                                    | Pulse duty ratio                                                                                                    | <br>500                                                                                                    |                | 000                           |                    |  |
|                                                                                                    | Period length = time base x period                                                                                                    |                                                                                                    |                |                               |                    |  |
|                                                                                                    | -                                                                                                    | = (period length / 1000                                                                                                    | ) x pulse dı   | uty ratio                     |                    |  |
|                                                                                                    | Pulse break =                                                                                                    | e period length - pulse                                                                                                    | length         |                               |                    |  |
|                                                                                                    | The paramete                                                                                                    | ers have the following r                                                                                                    | meaning:       |                               |                    |  |
| CHANNEL                                                                                                    | <ul> <li>Define the output channel that you want to address.</li> <li>Value range: 0 1</li> </ul>                                                                                                    |                                                                                                    |                |                               |                    |  |
| ENABLE                                                                                                    |                                                                                                    | s parameter you may activate the PWM function (true) res. deactivate it (false).<br>lue range: true, false                                                             |                |                               |                    |  |
| TIMEBASE                                                                                                    | imum puls<br>You may c                                                                                                    | ASE defines the resolution and the value range of the pulse, period and minulse length per channel.<br>Y choose the values 0 for 0.1ms and 1 for 1ms.<br>In range: 0 1 |                |                               |                    |  |
| PERIOD                                                                                                    | period leng                                                                                                    | nultiplication of the valu<br>gth.<br>range: 0 60000                                                                                                    | le defined a   | at period with the <i>TIN</i> | IEBASE you get the |  |

HB00 | OPL\_SP7-LIB | SW90LS0MA V10.008 | en | 20-08

| Device Specific              | VIPA SPEED7 Library                                                                                                    |
|------------------------------|----------------------------------------------------------------------------------------------------|
| Onboard I/O System 100V > SF | C 224 - HSC - High-speed-Counter                                                                                                    |
| DUTY                         | <ul> <li>This parameter shows the pulse duty ratio per mille. Here you define the relationship between pulse length and pulse break, concerned on one period.</li> <li>1 per mille = 1 <i>TIMEBASE</i></li> <li>If the calculated pulse duration is no multiplication of the <i>TIMEBASE</i>, it is rounded down to the next smaller <i>TIMEBASE</i> limit.</li> <li>Value range: 0 1000</li> </ul> |
| MINLEN                       | <ul> <li>Via <i>MINLEN</i> you define the minimal pulse length. Switches are only made, if the pulse exceeds the here fixed minimum length.</li> <li>Value range: 0 60000</li> </ul>                                                                                                    |
| RET_VAL (Return Value)       | Via the parameter RET_VAL you get an error number in return. See the table below for the concerning error messages:                                                                                                    |

| Value | Description                                                                                      |
|-------|--------------------------------------------------------------------------------------------------|
| 0000h | no error                                                                                         |
| 8005h | Parameter MINLEN outside the permissible range                                                   |
| 8006h | Parameter DUTY outside the permissible range                                                     |
| 8007h | Parameter PERIOD outside the permissible range                                                   |
| 8008h | Parameter TIMEBASE outside the permissible range                                                 |
| 8009h | Parameter CHANNEL outside the permissible range.                                                 |
| 9001h | Internal error - There was no valid address for a parameter.                                     |
| 9002h | Internal hardware error - Please contact the hotline.                                            |
| 9003h | Output is not configured as PWM output respectively there is an error in hardware configuration. |
| 9004h | HF-PWM was configured but SFC 223 was called (please use SFC 225 HF_PWM!).                       |

# 5.5.2 SFC 224 - HSC - High-speed-Counter

Description

This SFC serves for parameterization of the counter functions (high speed counter) for the first 4 inputs.

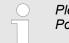

Please note that this block is not part of the library for the Siemens TIA Portal.

| Parameter | Declaration | Туре | Description                         |
|-----------|-------------|------|-------------------------------------|
| CHANNEL   | IN          | INT  | Number of the input channel for HSC |
| ENABLE    | IN          | BOOL | Start bit of the job                |
| DIRECTION | IN          | INT  | Direction of counting               |

Onboard I/O System 100V > SFC 224 - HSC - High-speed-Counter

| Parameter   | Declaration | Туре | Description           |
|-------------|-------------|------|-----------------------|
| PRESETVALUE | IN          | DINT | Preset value          |
| LIMIT       | IN          | DINT | Limit for counting    |
| RET_VAL     | OUT         | WORD | Return value (0 = OK) |
| SETCOUNTER  | IN_OUT      | BOOL | Load preset value     |

| CHANNEL                | • •                | Type the input channel that you want to activate as counter.<br>– Value range: 0 3                                                                                                    |  |  |
|------------------------|--------------------|----------------------------------------------------------------------------------------------------|--|--|
| ENABLE                 |                    | Via this parameter you may activate the counter (true) res. deactivate it (false).<br>– Value range: true, false                                                                                                    |  |  |
| DIRECTION              | – He<br>0:0<br>1:0 | <ul> <li>Fix the counting direction.</li> <li>Hereby is:</li> <li>0: Counter is deactivated, means <i>ENABLE</i> = false</li> <li>1: count up</li> <li>2: count down</li> </ul>                                        |  |  |
| PRESETVALUE            | via SÉ             | <ul> <li>Here you may preset a counter content, that is transferred to the according counter via SETCOUNTER = true.</li> <li>Value range: 0 FFFFFFFh</li> </ul>                                                        |  |  |
| LIMIT                  | When If nece       | hit you fix an upper res. lower limit for the counting direction (up res. down).<br>the limit has been reached, the according counter is set zero and started new.<br>ssary an alarm occurs.<br>lue range: 0 FFFFFFFFh |  |  |
| RET_VAL (Return Value) |                    | rameter <i>RET_VAL</i> you get an error number in return. See the table below for ning error messages:                                                                                                    |  |  |
|                        | Value              | Description                                                                                                    |  |  |
|                        | 0000h              | No error                                                                                                    |  |  |
|                        | 8002h              | The chosen channel is not configured as counter (Error in the hardware configuration).                                                                                                    |  |  |
|                        | 8008h              | Parameter DIRECTION outside the permissible range                                                                                                    |  |  |
|                        | 8009h              | Parameter CHANNEL outside the permissible range                                                                                                    |  |  |
|                        | 9001h              | Internal error - There was no valid address for a parameter.                                                                                                    |  |  |
|                        | 9002h              | Internal hardware error - Please contact the hotline.                                                                                                    |  |  |

## SETCOUNTER

- Per SETCOUNTER = true the value given by PRESETVALUE is transferred into the according counter.
- The bit is set back from the SFC.
  - Value range: true, false

Onboard I/O System 100V > SFC 225 - HF\_PWM - HF pulse duration modulation

## 5.5.3 SFC 225 - HF\_PWM - HF pulse duration modulation

Description

This block serves the parameterization of the pulse duration modulation for the last two output channels. This block is function identical to SFC 223. Instead of *TIMEBASE* and *PERIOD*, the SFC 225 works with a predefined frequency (up to 50kHz).

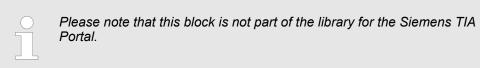

#### Parameters

| Parameter | Declaration | Туре | Description                             |
|-----------|-------------|------|-----------------------------------------|
| CHANNEL   | IN          | INT  | Number of the output channel for HF-PWM |
| ENABLE    | IN          | BOOL | Start bit of the job                    |
| FREQUENCE | IN          | WORD | Frequency of the HF-PWM                 |
| DUTY      | IN          | DINT | Pulse duty ratio per mille              |
| MINLEN    | IN          | DINT | Minimum pulse duration                  |
| RET_VAL   | OUT         | WORD | Return value (0 = OK)                   |

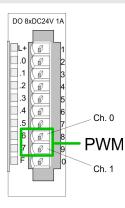

You define a time base, a period, the pulse duty ratio and min. pulse length. The CPU determines a pulse series with an according pulse/break relation and issues this via the according output channel.

⇒ The SFC returns a certain error code. You can see the concerning error messages in the table at the following page. The PWM parameters have the following relationship:

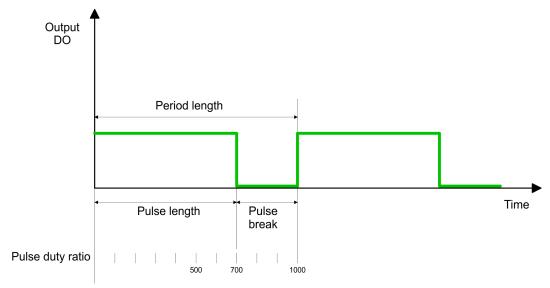

Period length = 1 / frequency

Pulse length = (period length / 1000) x pulse duty ratio

Pulse break = period length - pulse length

| VIPA SPEED7 Library    | Device Specific                                                                                                    |
|------------------------|----------------------------------------------------------------------------------------------------|
|                        | Onboard I/O System 100V > SFC 225 - HF_PWM - HF pulse duration modulation                                                                                                    |
| CHANNEL                | <ul> <li>Define the output channel that you want to address.</li> <li>Value range: 0 1</li> </ul>                                                                                                    |
| ENABLE                 | <ul> <li>Via this parameter you may activate the PWM function (true) res. deactivate it (false).</li> <li>Value range: true, false</li> </ul>                                                                                                    |
| FREQUENCE              | <ul> <li>Type in the frequency in Hz as hexadecimal value.</li> <li>Value range: 09C4h C350h (2.5kHz 50kHz)</li> </ul>                                                                                                    |
| DUTY                   | <ul> <li>This parameter shows the pulse duty ratio per mille. Here you define the relationship between pulse length and pulse break, concerned on one period.</li> <li>1 per mille = 1 <i>TIMEBASE</i></li> <li>If the calculated pulse duration is no multiplication of the <i>TIMEBASE</i>, it is rounded down to the next smaller <i>TIMEBASE</i> limit.</li> <li>Value range: 0 1000</li> </ul> |
| MINLEN                 | <ul> <li>Via <i>MINLEN</i> you define the minimal pulse length in µs. Switches are only made, if the pulse exceeds the here fixed minimum length.</li> <li>Value range: 0 60000</li> </ul>                                                                                                    |
| RET_VAL (Return Value) | Via the parameter RET_VAL you get an error number in return. See the table below for the concerning error messages:                                                                                                    |

| Value | Description                                                                                      |
|-------|--------------------------------------------------------------------------------------------------|
| 0000h | no error                                                                                         |
| 8005h | Parameter MINLEN outside the permissible range                                                   |
| 8006h | Parameter DUTY outside the permissible range                                                     |
| 8007h | Parameter FREQUENCE outside the permissible range                                                |
| 8008h | Parameter TIMEBASE outside the permissible range                                                 |
| 8009h | Parameter CHANNEL outside the permissible range.                                                 |
| 9001h | Internal error - There was no valid address for a parameter.                                     |
| 9002h | Internal hardware error - Please contact the hotline.                                            |
| 9003h | Output is not configured as PWM output respectively there is an error in hardware configuration. |
| 9004h | HF-PWM was configured but SFC 223 was called (please use SFC 225 HF_PWM!).                       |